# IERTE DIMENSION 4/2022

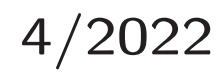

# Das Forth–Magazin

für Wissenschaft und Technik, für kommerzielle EDV, für MSR–Technik, für den interessierten Hobbyisten

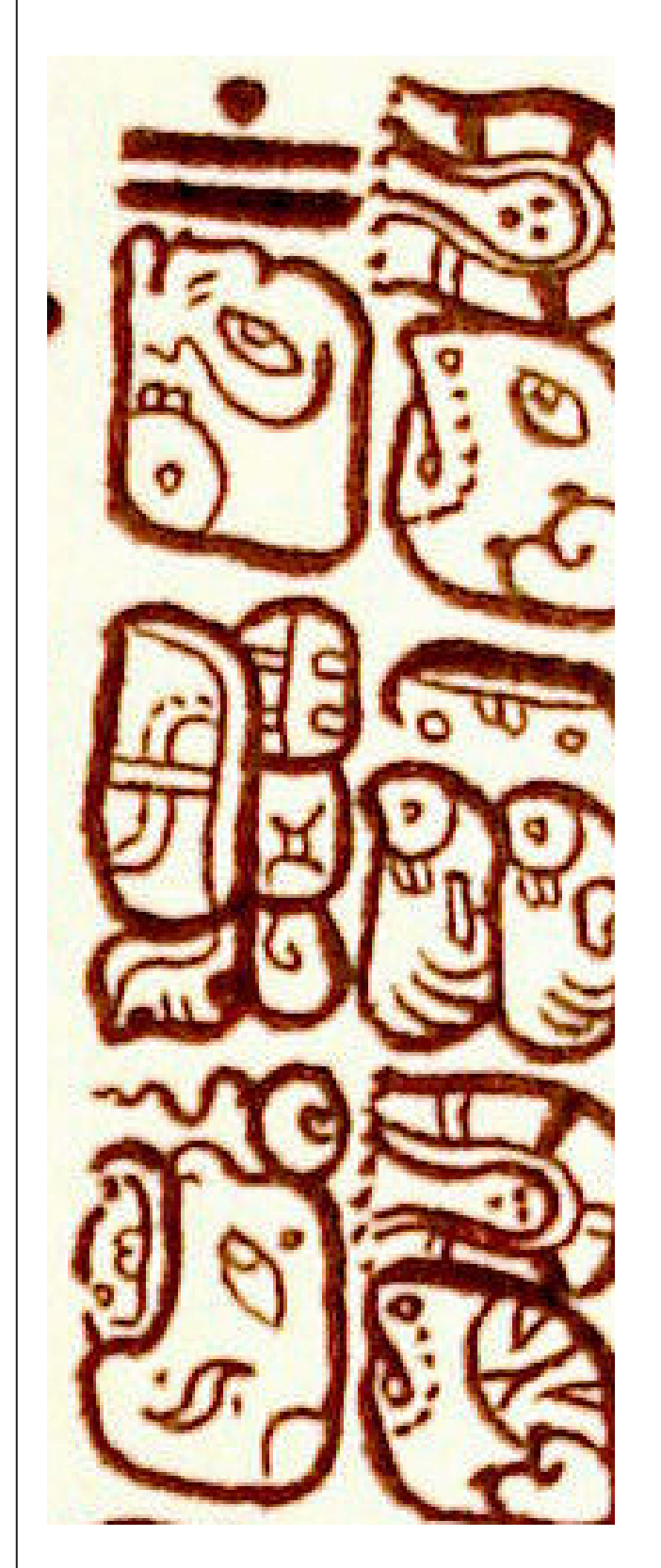

In dieser Ausgabe:

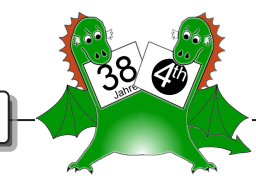

[Internationalization mit Gforth \(und](#page-9-0) [Forth–200x\)](#page-9-0)

[Projekt Feuerstein](#page-12-0)

[Einplatinencomputer](#page-15-0)

[Einfacher Selbsttest für SBC](#page-22-0)

[Testing Forth](#page-24-0)

[Chess–Board auf dem WikiReader](#page-28-0)

[Einladung zur Forth–Tagung 2023](#page-35-0) [am 25. und 26. März 2023 \(online\)](#page-35-0)

# Dienstleistungen und Produkte

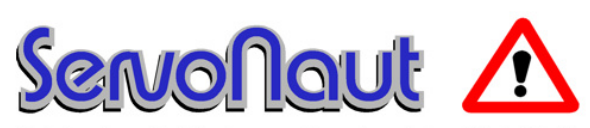

Fahrtregler - Lichtanlagen - Soundmodule - Modellfunk

tematik GmbH Technische Informatik

Feldstraße 143 D–22880 Wedel Fon  $04103 - 808989 - 0$ Fax  $04103 - 808989 - 9$ mail@tematik.de <http://www.tematik.de>

Seit 2001 entwickeln und vertreiben wir unter dem Markennamen "Servonaut" Baugruppen für den Funktionsmodellbau wie Fahrtregler, Lichtanlagen, Soundmodule und Funkmodule. Unsere Module werden vorwiegend in LKW–Modellen im Maßstab 1:14 bzw. 1:16 eingesetzt, aber auch in Baumaschinen wie Baggern, Radladern etc. Wir entwickeln mit eigenen Werkzeugen in Forth für die Freescale–Prozessoren 68HC08, S08, Coldfire sowie Atmel AVR.

> RetroForth Linux · Windows · Native Generic · L4Ka::Pistachio · Dex4u Public Domain <http://www.retroforth.org> <http://retro.tunes.org>

Diese Anzeige wird gesponsort von: EDV–Beratung Schmiedl, Am Bräuweiher 4, 93499 Zandt

## KIMA Echtzeitsysteme GmbH

Güstener Straße 72 52428 Jülich Tel.: 02463/9967–0 Fax: 02463/9967–99  $www.kimaE.de$  info $@kimaE.de$ 

Automatisierungstechnik: Fortgeschrittene Steuerungen für die Verfahrenstechnik, Schaltanlagenbau, Projektierung, Sensorik, Maschinenüberwachungen. Echtzeitrechnersysteme: für Werkzeug– und Sondermaschinen, Fuzzy Logic.

Klaus Kohl–Schöpe Prof.–Hamp–Str. 5

Ingenieurbüro Tel.: (0 82 66)–36 09 862 D–87745 Eppishausen

FORTH–Software (volksFORTH, KKFORTH und viele PD–Versionen). FORTH–Hardware (z. B. Super8) und Literaturservice. Professionelle Entwicklung für Steuerungs– und Messtechnik.

## Forth–Schulungen

Möchten Sie die Programmiersprache Forth erlernen oder sich in den neuen Forth–Entwicklungen weiterbilden? Haben Sie Produkte auf Basis von Forth und möchten Mitarbeiter in der Wartung und Weiterentwicklung dieser Produkte schulen?

Wir bieten Schulungen in Legacy–Forth–Systemen (FIG– Forth, Forth83), ANSI–Forth und nach den neusten Forth–200x–Standards. Unsere Trainer haben über 20 Jahre Erfahrung mit Forth–Programmierung auf Embedded–Systemen (ARM, MSP430, Atmel AVR, M68K, 6502, Z80 uvm.) und auf PC–Systemen (Linux, BSD, macOS und Windows).

> Carsten Strotmann carsten@strotmann.de <https://forth-schulung.de>

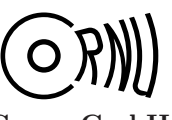

Cornu GmbH 80995 München Ingenieurdienstleistungen sales@cornu.de Elektrotechnik [www.cornu.de](http://www.cornu.de)

Weitlstraße 140

Unser Themenschwerpunkt ist automotive SW unter AutoSAR. In Forth bieten wir u. a. Lösungen zur Verarbeitung großer Datenmengen, Modultests und modellgetriebene SW, z. B. auf Basis eCore/EMF.

## FORTecH Software GmbH

Tannenweg 22 m D–18059 Rostock <https://www.fortech.de/>

Wir entwickeln seit fast 20 Jahren kundenspezifische Software für industrielle Anwendungen. In dieser Zeit entstanden in Zusammenarbeit mit Kunden und Partnern Lösungen für verschiedenste Branchen, vor allem für die chemische Industrie, die Automobilindustrie und die Medizintechnik.

## Mikrocontroller–Verleih Forth–Gesellschaft e. V.

Wir stellen hochwertige Evaluation–Boards, auch FPGA, samt Forth–Systemen zur Verfügung: Cypress, RISC– V, TI, MicroCore, GA144, SeaForth, MiniMuck, Zilog, 68HC11, ATMEL, Motorola, Hitachi, Renesas, Lego . . . <https://wiki.forth-ev.de/doku.php/mcv:mcv2>

# Inhaltsverzeichnis

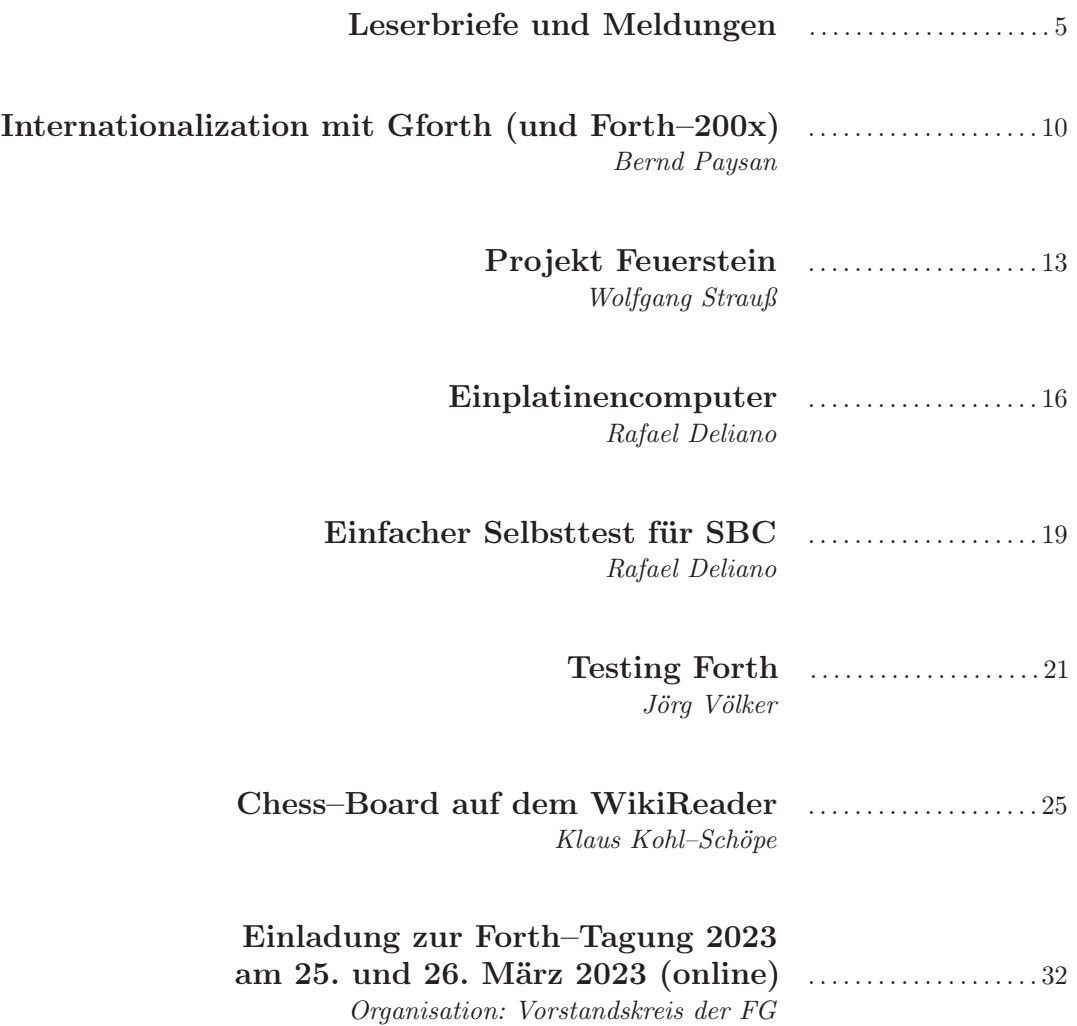

Titelbild Tzolkin–Abschnitt im Codex Dresdensis, beginnend mit dem Tag 1 Manik. Gezeichnet von Lacambalam. (Ausschnitt bearbeitet für das Heft: mk)

<www.flickr.com/photos/lacambalam>

## Impressum Name der Zeitschrift Vierte Dimension

## Herausgeberin

Forth–Gesellschaft e. V. Postfach 1030 48481 Neuenkirchen E-Mail: Secretary@forth-ev.de Direktorium@forth-ev.de Bankverbindung: Postbank Hamburg BLZ 200 100 20 Kto 563 211 208 IBAN: DE60 2001 0020 0563 2112 08 BIC: PBNKDEFF

### Redaktion & Layout

Bernd Paysan, Ulrich Hoffmann E-Mail: 4d@forth-ev.de

### Anzeigenverwaltung

Büro der Herausgeberin

#### Redaktionsschluss

Januar, April, Juli, Oktober jeweils in der dritten Woche

### Erscheinungsweise

1 Ausgabe / Quartal

#### Einzelpreis

 $4,00 \in +$  Porto u. Verpackung

## Manuskripte und Rechte

Berücksichtigt werden alle eingesandten Manuskripte. Leserbriefe können ohne Rücksprache wiedergegeben werden. Für die mit dem Namen des Verfassers gekennzeichneten Beiträge übernimmt die Redaktion lediglich die presserechtliche Verantwortung. Die in diesem Magazin veröffentlichten Beiträge sind urheberrechtlich geschützt. Übersetzung, Vervielfältigung, sowie Speicherung auf beliebigen Medien, ganz oder auszugsweise nur mit genauer Quellenangabe erlaubt. Die eingereichten Beiträge müssen frei von Ansprüchen Dritter sein. Veröffentlichte Programme gehen — soweit nichts anderes vermerkt ist — in die Public Domain über. Für Text, Schaltbilder oder Aufbauskizzen, die zum Nichtfunktionieren oder eventuellem Schadhaftwerden von Bauelementen führen, kann keine Haftung übernommen werden. Sämtliche Veröffentlichungen erfolgen ohne Berücksichtigung eines eventuellen Patentschutzes. Warennamen werden ohne Gewährleistung einer freien Verwendung benutzt.

## Liebe Leser,

Wilhelm Busch dichtete neulich: "Eins, zwei, drei! Im Sauseschritt — Läuft die Zeit; wir laufen mit. . . . Max und Moritz, diese Knaben, sollen, hör' ich, Eltern haben. Einen der und eine die, — Nämlich Scherz und Phantasie...."

Mögen euch solche Eltern erhalten bleiben in diesen Zeiten. Und natürlich der elektrische Strom. Ohne den kein Forth–Magazin. Jedenfalls nicht in dieser Form.

Wie man Zeit zählt, hat uns Menschen schon seit langem beschäftigt. Folgt man Bernd Paysan bis zu den Links, kommt man auch zum Tzolkin–Kalender, wovon ein

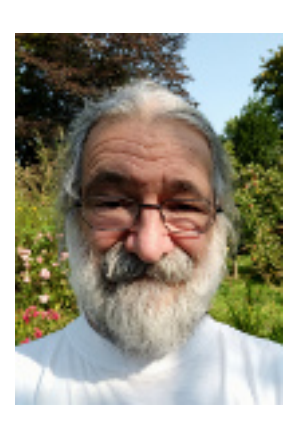

kleiner Ausschnitt zum Titelbild geworden ist. Zuvor sehen wir aber noch, wie ihr es anstellen könnt, dem Endbenutzer in einem fernen Land euer Forthprogramm schmackhaft zu machen.

Bis man dazu in der Lage ist, braucht es einen gewissen Anlauf. Forth im Embedded–Bereich zu vermitteln, hat sich Wolfgang Strauss auf die Fahne geschrieben und Mitstreiter gewonnen. Seht selbst, wie weit das Feuerstein– Projekt inzwischen gediehen ist. Mitmachen kann man natürlich auch.

Im Fall des Falles wollt ihr das sogar auf selbstgebautem Einplatinencomputer bewerkstelligen? Dann ist Rafael Deliano euer Mann! Dazu braucht es heute nicht mehr viele Bauteile. Und wie man die eigene Hardware dann forthig testet, hat er auch gleich angegeben.

Das komplette Forth durchtesten, vom Kern bis zu den High–Level–Worten, vor dieser Aufgabe steht derjenige immer mal wieder, der ein eigenes Forth neu aufsetzen muss. Sei es, dass eine neuere MCU benutzt werden soll, oder ein Wechsel auf einen besser verfügbaren Chip erzwungen wird, weil Lieferketten versagt haben. JÖRG VÖLKER schildert den Vorgang am Beispiel seines FancyForth.

Wer weiß noch, dass in diesen kleinen handlichen WikiReadern auch ein Forth werkelte? Klaus Kohl–Schöpe hat damit seinen Urlaub versüßt und Schach im hellsten Sonnenschein auf das Display gezaubert, zumindest die Züge seiner Schach–Literatur, die mitgereist war. Ein Display auch für Feuersteine? Das Faltblatt in der Heftmitte ist übrigens auch von ihm. Und ihr bekommt die alle auch bei ihm!

Die Mitgliederversammlung der Forth–Gesellschaft wird im Jahre 2023 als Videokonferenz vor Ostern stattfinden. Ich hoffe, ihr seid alle dabei — reisen muss man dafür nicht mehr. Diese Frühlings–Videokonferenz entwickelte sich inzwischen zur eigentlichen Forthtagung. Details dazu gibt es traditionell auf der "Rückseite" im Heft. Im Sommer dann soll es zusätzlich auch ein leibhaftiges Forthtreffen geben. Haltet Ausschau danach.

Auf ein weiteres forthiges Jahr mit vielen inspirierenden Forth–Treffen!

Und nun erstmal Fröhliche Weihnachten euch.

Die Quelltexte in der VD müssen Sie nicht abtippen. Sie können sie auch von der Web–Seite des Vereins herunterladen. <http://fossil.forth-ev.de/vd-2022-04>

Die Forth–Gesellschaft e. V. wird durch ihr Direktorium vertreten:

Ulrich Hoffmann Kontakt: Direktorium@Forth-ev.de Bernd Paysan Gerald Wodni

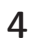

## <span id="page-4-0"></span>Mecrisp–Quintus 1.0.0 jetzt stabil!

Es ist soweit! Nach vier Jahren Entwicklungszeit und 38 experimentellen Zwischenständen hat Mecrisp–Quintus, ein optimierendes Forth für RISC–V und MIPS, nun mit der heute[1](#page-4-1) veröffentlichten Version 1.0.0 den Meilenstein Stabilität erreicht.

Es hat eine Weile gedauert, doch nicht jedes Forth kommt mit Unterstützung für

- zwei unterschiedliche Architekturen,
- eigenen FPGA–Designs,
- hausgemachten Prozessoren,
- astronomischen Berechnungen und
- Fouriertransformation

daher. Der Registerallokator Acrobatics, bei Mecrisp– Stellaris RA ein undurchdringliches Knäuel Spaghetti– Code in Assembler, ist diesmal lesbar und nachladbar in Forth selbst geschrieben und hält — sofern möglich — nicht nur die Elemente des Datenstacks, sondern auch jene des Returnstacks in Registern.

Außerdem liegen mehrere Emulatoren bei, nicht nur zum Erstellen von Kernen mit vorkompilierten Forth– Quelltexten (was für ein alter Hut) — wer mag, kann sogar einen RISC–V–Mikrocontroller seinen eigenen Prozessor emulieren lassen und so Definitionen in Maschinensprache in Einzelschritten und mit Registereinblick ausführen, wofür der Kontext für den Benutzer transparent zwischen dem echten und dem emulierten Prozessor ausgetauscht wird.

 $Mamihlapinatapai<sup>2</sup>$  $Mamihlapinatapai<sup>2</sup>$  $Mamihlapinatapai<sup>2</sup>$  schließlich erlaubt es ganz großen Fans von RISC–V, Mecrisp–Quintus sogar auf ARM– Mikrocontrollern auszuführen, wobei allerdings Mecrisp– Quintus und Mecrisp–Stellaris schon von Haus aus weitestgehend kompatibel sind.

Vielen Dank an all die Menschen, die Ideen beigetragen, Wünsche geäußert und Fehler gemeldet haben!

Matthias Koch

# 2023: Wie alt wird Forth eigentlich?

"FORTH, Inc. has been providing innovative, reliable, custom software development services and firmware engineering services under contract for more than forty years." ([https://www.forth.](https://www.forth.com/) [com/](https://www.forth.com/))

Genauer gesagt seit 1973 — 49 Jahre ist das nun her. Zunächst auf Minicomputer ausgerichtet hielt FORTH bald auch Einzug bei den Mikros. So ging das los:

## EDN 1976

In der Ausgabe vom 20. Nov. 1976 der US–Fachzeitschrift EDN[3](#page-4-3) ging es nur um ein Thema: Mikroprozessoren. Es war das 3. Jahr, in dem das "Microprocessor Directory", eine Aufstellung aller 40 verfügbaren Typen, publiziert wurde. Davon sicher 20% Vaporware, Prozessoren, die nie lieferfähig wurden. Nach den Großfirmen drängten nun auch kleinere Anbieter wie MOS Technology auf den Markt. Der Fokus bewegte sich im "Microcomputer Systems Reference Issue" langsam weg von den Chips hin zu Systemen und Software. In dem Bereich tummelten sich die Kleinunternehmen. Wie die Journalisten im Heft launig vermerkten: "Nothing beats the low overhead of a cottage corporation". Für die ist ein klappriges Logo und marktschreierischer Superlativ im Text kennzeichnend. Forth Inc. existierte zwar schon seit 1973, war aber auf Minicomputer ausgerichtet und hatte bestenfalls im Bereich Astronomie eine gewisse Bekanntheit. Das scheint auf die Raumfahrt abgefärbt zu haben.

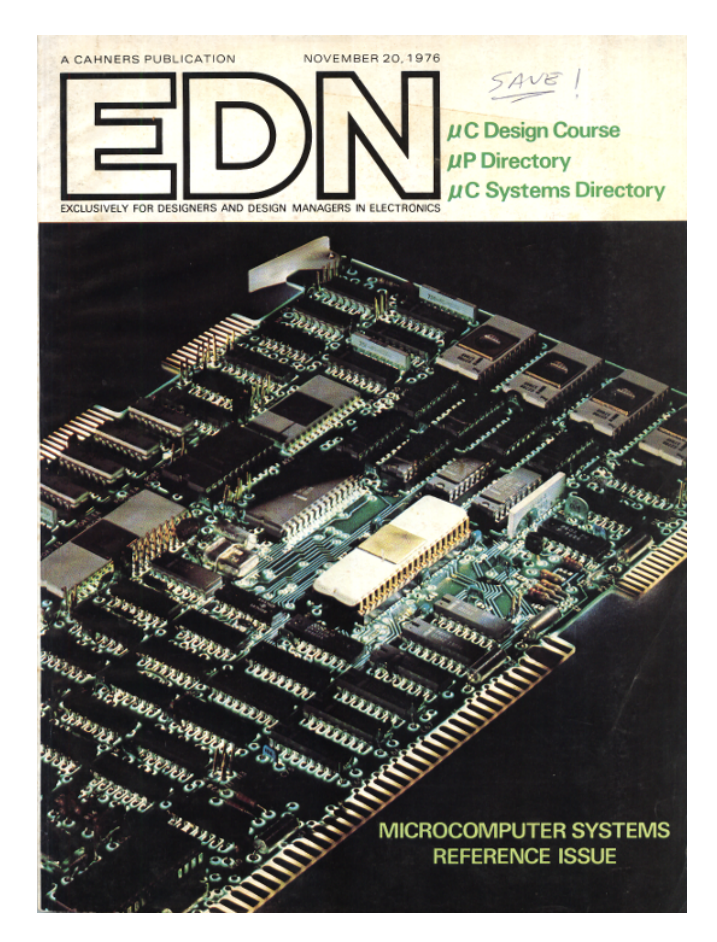

Abbildung 1: EDN, 20. November 1976 — Micro Computer Reference Issue

<span id="page-4-1"></span><sup>1</sup> 19. Okt. 2022

<span id="page-4-2"></span> $2$  Das schöne Wort "Mamihlapinatapai" kenne ich aus dem Buch "Prinzessin Insomnia & der alptraumfarbene Nachtmahr" von WALTER Moers, nach dessen Lektüre auch Mecrisp–Quintus selbst einst zum Namen kam. Wikipedia schließlich verriet mir, dass dieses Wort in der Sprache der Ureinwohner Feuerlands tatsächlich existiert, mit der ganz besonderen Bedeutung "das Austauschen eines Blickes zwischen zwei Personen, von denen jeder wünschte, der andere würde etwas initiieren, was beide begehren, aber keiner bereit ist, zu tun" — Und ist es nicht genau das, wenn RISC–V auf ARM läuft? (Matthias)

<span id="page-4-3"></span><sup>3</sup> Electronic Design News (EDN) is an electronics community for engineers, by engineers. <https://www.edn.com/>

## **RCA**

Der Pionier bei Schallplatten und Fernsehen hatte als Großunternehmen seine besten Jahre schon hinter sich.[4](#page-5-0) Der Bereich Halbleiter war jedoch noch erfolgreich und brachte 1969 die CMOS–Logik CD4000 auf den Markt. Weil alteingesessen, finanzierte RCA seine R&D<sup>[5](#page-5-1)</sup> teilweise aus Geld von Pentagon und NASA. Die wollten einen CMOS–Mikroprozessor, vorzugsweise rad–hard. Die Technik war noch nicht so weit, die Chipgröße üppig, der Takt niedrig. RCA baute erstmals 1975 den Chipsatz CDP1801R und CDP1801U. Anfang 1976 folgte der Einchipprozessor CDP1802. Es war zwar der erste CMOS– Mikroprozessor der Welt<sup>[6](#page-5-2)</sup>, man kam aber recht spät auf den Markt und war chronisch leistungsschwach. RCA hatte für Consumer–Elektronik einen guten Namen und brachte bald auch Einplatinencomputer mit tinyBASIC heraus. Von der RCA Semiconductor Division kam 1976 der Auftrag an Forth Inc. für den neuen Chip ein FORTH zu implementieren [1], wohl nicht für den Hobby–Kunden gedacht. Es wurde letztlich anscheinend nicht von RCA vertrieben [2]. Forth Inc. portierte ihr microFORTH auf Intel 8080, Motorola 6800 and Zilog Z80 und war damit recht erfolgreich. Ein früher Spin–off war KARL MEINzers IPS auf dem CDP1802 für AMSAT[7](#page-5-3) [3]:

"A language that meets most of the points just mentioned has been published by CH Moore under the name of FORTH. Particularly, Moor's implementation technique is very ingenious. On the other hand, his user interaction mechanisms were too limited for our problem area. Thus, I rather took FORTH as a platform, from which I designed and implemented my own system which I named IPS."

Es ging später auch in den Fundus von figFORTH über und erreichte damit die privaten Anwender [4]:

"Judging by the numerous Forth articles that began to appear in the pages of Ipso Facto, figForth was a hit with 1802 computer enthusiasts."

Rafael Deliano

#### Quellen

[1] Bergin, Gibson "History of Programming Languages" Addison–Wesley 1996

[2] "RCA may offer memory-savings processor language" Electronics Feb. 19 1976

[3] Meinzer "IPS An Unorthodox High Level Language" BYTE Jan. 1979

[4] <www.cosmacelf.com>

## "Listings are hard to follow"

Im Kapitel Mikroprozessoren von [5] findet sich eine Aufstellung der damals relevanten Programmiersprachen. Neben Basic, Fortran, Cobol, C wurden als "other languages" auch ALGOL, APL, Pascal, FORTH, LISP, MUMPS, PILOT, PL/1, RPG–II aufgeführt, mit kurzen Bemerkungen zu den Sprachen.[8](#page-5-4)

"Forth is an extendable, stack–oriented language, developed for data acquisition and radiotelescope orientation at an astronomical observatory. Its program listings are hard to follow.[9](#page-5-5) Users may define their own instructions in FORTH."

Rafael Deliano

#### **Quelle**

[1] Fink Electronic Engineers Handbook 3.ed McGraw-Hill 1989

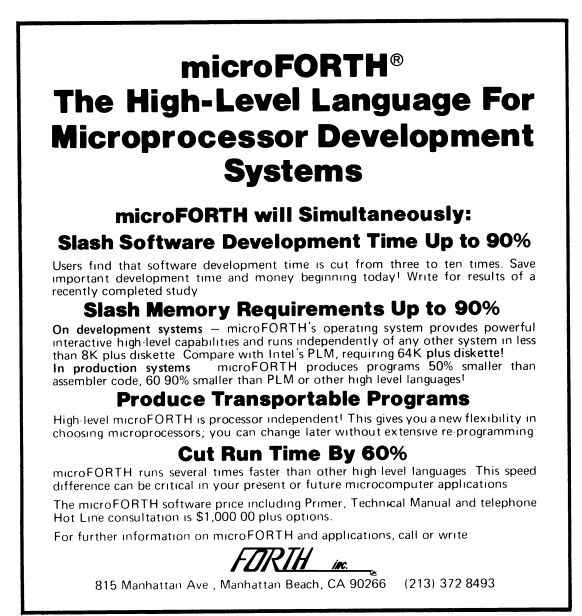

For more information, Circle No. 103

Abbildung 2: Erste microForth–Anzeige

<span id="page-5-0"></span><sup>4</sup> Der Begriff RCA steht für: Radio Corporation of Amercia. Sie brachten 1940 Audiosteckverbinder heraus, die unter dem Namen Cinch bekannt geworden sind. Das englische Wort "Cinch" bedeutet so viel wie "Fest im Griff".

<span id="page-5-1"></span><sup>5</sup> research and development — Forschung und Entwicklung.

<span id="page-5-2"></span> $6$ [http://www.antiquetech.com/?page\\_id=682](http://www.antiquetech.com/?page_id=682)

- <span id="page-5-4"></span> $^8\!$  Und so ist es auch heute noch. Forth läuft immer noch unter "Sonstige". :)
- <span id="page-5-5"></span><sup>9</sup> Da es so frei formbar ist, liegt auch die Gestaltung des Quellcodes ganz in der Verantwortung des jeweiligen Schöpfers. Wir hoffen, durch das Forth–Magazin immer wieder Anregungen gegeben zu haben, wie das lesbar sein kann.

<span id="page-5-3"></span><sup>7</sup> AMSAT ist eine Vereinigung von Funkamateuren, die das Ziel verfolgen, Raumfahrtsatelliten zu betreiben. Die 1969 gegründete Organisation hat ihren deutschen Sitz in Bochum.

Das Paper von Moore und Leach

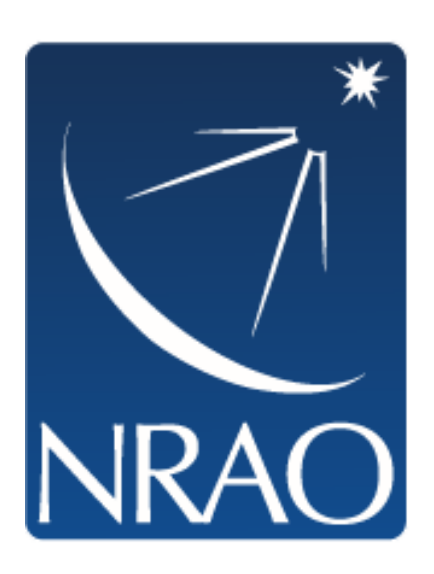

Abbildung 3: Ein neuer Stern im Fokus von NRAO: FORTH

Nimmt man die Rechnung der EuroForth 2018, dann sind's 2023 schon 55 Jahre Forth. Aber ich rechne eher mit 1970, oder noch besser 1971 als Startpunkt.

1970, weil da das Paper von Moore und Leach herauskam [1]. Ich hatte mir neulich dazu notiert:

"Describes Forth, as it was in 1970. There are surprising differences from and surprising similarities with modern Forth systems. The system they describe uses text interpretation instead of threaded code for definitions, although there is already a code field, i.e., the foundation for indirect threading. During the interpretation of a definition, only words defined earlier are visible, like in modern Forths, and in contrast to Postscript. To make text interpretation speed bearable, the dictionary is implemented as a hash table with external chaining. There is support for portably generating CODE words (called verbs in the paper). The syntax is a bit more complicated than today: special characters may only come as first character in a word, so words are not only separated by spaces. The system already features multitasking (round–robin, with preemption). Source is stored in screens (then called sheets) containing 50 lines by 40 characters. The programs look markedly different than today because the primary stack manipulation words are @T (similar to PICK) and =T (similar to a word sometimes called STICK). Forth was running on the IBM–1130 and the Burroughs B–5500 (different cell sizes). The paper also observes that compactness of programs 'arises through the economies of tailoring definitions to a specific application', and is more pronounced in larger programs."

Angesichts dessen, dass jenes Forth noch mit @T und =T arbeitete, sehe ich es noch als Vorstufe zum eigentlichen Ur–Forth, das aber wohl kurz danach entstanden ist, denn das Kitt–Peak–Forth hatte schon DUP SWAP DROP OVER , die GLEN HAYDON als Teil von Level 0 von Forth identifiziert hat [2][3]. Und Kitt–Peak–Forth ist meines Wissens ein Ergebnis der Arbeit von Moore für die Astronomie (ab 1971 am NRAO $10$ ). Also ist 1971 das bessere Jahr als 1970?

Weitergehende Papers zu dem Thema sind "Forth – The Early Years" von Chuck Moore [4], wo die einzelnen Komponenten von Forth mit Jahreszahlen genannt werden.

Und zwei Papers mit dem Namen "The Evolution of Forth": Eines von Moore in Byte (August 1980) [5], wo Moore selbst schreibt:

"When I invented FORTH about 10 years ago ..."

und das erste moderne Forth nach seiner Arbeit auf der IBM 1130 bei Mohasco ansetzt. Er fährt fort:

..The first use of modern FORTH occurred when it was written for a Honeywell H316 at the NRAO  $\cdot$  .  $\cdot$   $\cdot$ 

Also 1971. Da steht auch, dass in dieser Stufe der Return Stack und das Dictionary als Datenstruktur dazugekommen $\,$ sind. $^{11}$  $^{11}$  $^{11}$ 

Im anderen Paper von RATHER, COLBURN, und MOORE, in "History of Programming Languages II", 1993 publiziert [6], steht es auch so geschrieben:

"Moore developed the first complete, stand–alone implementation of Forth in 1971 for the 11–meter radio telescope operated by the National Radio Astronomy Observatory (NRAO) at Kitt Peak, Arizona."

Anton Ertl

## Quellen

[1] Charles H. Moore and Geoffrey C. Leach, "FORTH — A Language for Interactive Computing"; Mohasco Industries, Inc.; 1970

[http://www.ultratechnology.com/4th\\_1970.html](http://www.ultratechnology.com/4th_1970.html)

[2] [http://kittpeak.forthfiles.net/Kitt-Peak-](http://kittpeak.forthfiles.net/Kitt-Peak-Forth-Primer-1979.pdf)[Forth-Primer-1979.pdf](http://kittpeak.forthfiles.net/Kitt-Peak-Forth-Primer-1979.pdf)

[3] [http://www.forth.org/literature/forthlev.](http://www.forth.org/literature/forthlev.html) [html](http://www.forth.org/literature/forthlev.html)

[4] [http://worrydream.com/refs/Moore%20-%20Forth%](http://worrydream.com/refs/Moore%20-%20Forth%20-%20The%20Early%20Years.pdf) [20-%20The%20Early%20Years.pdf](http://worrydream.com/refs/Moore%20-%20Forth%20-%20The%20Early%20Years.pdf)

[5] [http://www.inventio.co.uk/The\\_Evolution\\_of\\_](http://www.inventio.co.uk/The_Evolution_of_FORTH,_an_Unusual_Language_2018Jan18.pdf)

[FORTH,\\_an\\_Unusual\\_Language\\_2018Jan18.pdf](http://www.inventio.co.uk/The_Evolution_of_FORTH,_an_Unusual_Language_2018Jan18.pdf)

[6] [https://www.forth.com/resources/forth](https://www.forth.com/resources/forth-programming-language/#1_Chuck_Moore8217s_Programming_Language)[programming-language/#1\\_Chuck\\_Moore8217s\\_](https://www.forth.com/resources/forth-programming-language/#1_Chuck_Moore8217s_Programming_Language)

[Programming\\_Language](https://www.forth.com/resources/forth-programming-language/#1_Chuck_Moore8217s_Programming_Language)

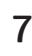

<span id="page-6-0"></span> $^{10}$  Das National Radio Astronomy Observatory ist eine staatlich geförderte Forschungs– und Entwicklungsorganisation für Radioastronomie mit Sitz an der University of Virginia in den USA.

<span id="page-6-1"></span><sup>&</sup>lt;sup>11</sup> Wenn ich es recht verstehe, waren die Namen vorher noch hartcodiert im Programmcode, aber so genau ist das nicht beschrieben.

# <span id="page-7-0"></span>Einst und jetzt

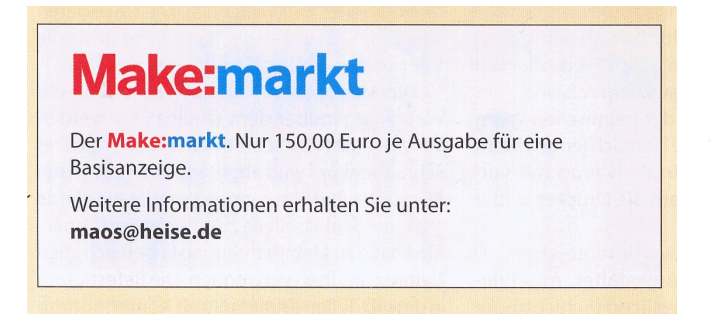

Abbildung 4: Aktuelle Werbeanzeige in Make:

Die Heise Make: hat sich gut bei den Lesern etabliert. Aber die Zeiten haben sich geändert: weniger Abos, weniger Ausgaben/Jahr, weniger Inserenten als anno Elrad. Also wenig Kleinanzeigen. Und die werden deshalb nun vom Verlag für den Kampfpreis von 150 EUR beworben, weil viel leerer Platz zu füllen ist (Abb. [4\)](#page-7-0). Die Zahl ist geschönt, bezieht sich auf den Jahrespreis 6x150 = 900 EUR. Einzelanzeige wäre 260 EUR. Die wird aber leicht übersehen, das Schicksal einer Kleinanzeige eben. Deshalb ist in der Werbung die teure Schrotflinte üblich.

Das Format ist inhaltlich restriktiv:  $Logo + 300$  Zeichen Text. Da Anzeigen prägnant sein sollen, vielleicht kein so großer Nachteil. Mehr als eine passende Catchphrase[12](#page-7-1) zu Forth und "kostenloses Probeheft anfordern" wäre nicht nötig.

Man kann sich dafür aufhübschen: aus geeigneten alten Artikeln ein "Maker–Sonderheft" verfertigen und zusammen mit einer aktuellen VD an Interessenten verschicken.

Kostet alles Geld. Zu der Einsicht, dass konsequente Öffentlichkeitsarbeit nicht kostenlos ist, hat sich der Verein nie durchringen können.

Die Idee, eine Anzeige in auflagenstarker Zeitschrift zu schalten, um potentielle Mitglieder zu erreichen, gab es vor langer Zeit schon mal. Anno Elrad wäre eine Anzeige schwarz–weiß statt farbig und deutlich teurer gewesen. Eine Idee damals war ein Tausch. D. h., eine kleine Anzeige der VD in Elrad gegen vier große Anzeigen der Elrad in der VD — wurde nie weiterverfolgt. Die Auflage beider Zeitschriften unterschied sich auch damals krass. Heise wäre absehbar nicht darauf eingegangen.

Unklar ist, wie groß die Schnittmenge der Leser von Make: und der Mitglieder des Vereins ist. Klar ist aber, dass alle Aktivitäten für Hobby–Mikrocontroller jetzt unter Maker einsortiert werden.

Rafael Deliano

## Nicht–Forthiges, aber nahe dran!

Ich bin über einen Artikel gestolpert, in dem der Autor Jay Carlson beschreibt, wie er mit N parallelen Entwicklungsprojekten umgeht. Der hat sich einen Arbeitsplatz eingerichtet, da wirste blass um die Nase. Sehr ausgefuchst. Vielleicht ist das eine Inspirationsmeldung wert $^{13}$  $^{13}$  $^{13}$  [1]:

Mir schwebt tatsächlich vor, eine Mini–Ausgabe davon zu erstellen. Mit vielleicht 4 Tabletts aus Sperrholz, die mit ESD Matte bezogen werden. Da werden dann so Sachen wie USB–Hub drauf befestigt (angeschraubt) und die Controller–Platinen ebenfalls. Vielleicht wird das mit dem Bastelkram dann stabiler.[14](#page-7-3)

Und — wie macht ihr das so?

Erich Wälde

[1][https://jaycarlson.net/2021/09/18/]( https://jaycarlson.net/2021/09/18/juggle-embedded-projects-home-office-workspace-tour/) [juggle-embedded-projects-home-office]( https://jaycarlson.net/2021/09/18/juggle-embedded-projects-home-office-workspace-tour/)[workspace-tour/]( https://jaycarlson.net/2021/09/18/juggle-embedded-projects-home-office-workspace-tour/)

## Forth–Quelltext für die Fourier–Ansicht eines Signals

Weil nachgefragt wurde: Den haben wir schon abgedruckt im vorigen Heft (4d2022–03), siehe die Definition fft-plot in asciisignal.txt, ab Zeilennummer 350. Und Matthias Koch ergänzte in unserer Korrespondez darüber:

"Falls du auf die Implementierung der Fouriertransformation selbst neugierig bist, die liegt natürlich Mecrisp–Ice bei, im Verzeichnis common/Fourier. Der Algorithmus hat eine trickreiche Skalierung, damit das mit maximaler Genauigkeit auf 16–Bit– Ganzzahlen läuft! Und was die FFT an sich angeht, gibt es hier eine schöne Internetseite: <https://www.katjaas.nl/FFT/FFT.html> "

Lieber Matthias, vielen Dank für den Link. Hat mir die Mathematik hinter der FFT einen großen Schritt näher gebracht. Vielleicht schaffe ich es ja doch noch eines Tages, Laie der ich bin, die FFT komplett zu verstehen.

M. Kalus

## Jostein Skjelstad †

Uns erreichte kürzlich eine traurige Nachricht:

"JOSTEIN SKJELSTAD, wohnhaft in Sand, Norwegen, ist leider am 28.9.2022 verstorben.

Zwei Artikel/Programme wurden von Jostein im Forth–Magazin gedruckt. Im Heft 4d2017–01 ,Vintage Computing — FORPS' und dann im Heft 4d2018–03 ,Integer und lineare Gleichungen'.

<span id="page-7-1"></span><sup>12</sup> Schlagworte

<span id="page-7-2"></span><sup>13</sup> Aber ja!

<span id="page-7-3"></span><sup>14</sup> Bin selbst auch auf dem Weg, umzugestalten. Ein feines Ambiente hat sich Jay Carlson da geschaffen. Mikro–Elektronik mit Stil. Hut ab. (mk)

Ich half Jostein bei der Übersetzung ins Deutsche. Etwa 10 Tage, bevor er plötzlich, aber nicht unerwartet an Krebs starb, bat er mich, sein neustes Program ins Deutsche zu übersetzen, damit es vielleicht im Forth–Magazin erscheinen könne.

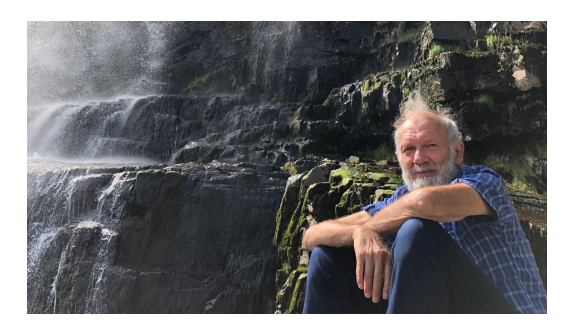

Abbildung 5: JOSTEIN SKJELSTAD

Jostein arbeitete viele Jahre als Landvermesser in unserer Gemeinde — aber nebenbei vertiefte er sich in die Entwicklung von Programmen, die unter anderem beim Landvermessen nützlich sein können. Die Programme, die er entwickelte, halfen ihm und anderen bei der Arbeit.

An seinem letzten Programm hat er längere Zeit gearbeitet und sah sich gezwungen, zwei verschiedene Werkzeuge zu benutzen, weil kein Programm alles konnte, was er brauchte. So kombinierte er Tcl/Tk und Forth. Tk ist eine grafische Benutzeroberfläche zu Tcl. Das Programm zeigt die "von Hand" gemessenen Daten als einen grafischen Plot.

Die Beisetzung war am 11.10.2022.

Mit freundlichen Grüßen, Michael Willig"

Herr Willig sandte den Entwurf des Artikels und Josteins Code zu. Dem Wunsch, bzw. letzten Willen zur Publikation, kommen wir insofern nach, als das Werk nun im Forth–Wiki steht. Die Erklärungen zum Code sind in Deutsch, der Code selbst ist in Norwegisch verfasst. Ich konnte das daher nicht selbst sichten, verstehe kein Norwegisch. Doch vielleicht sind einige Leser dazu in der Lage und finden Anregungen darin. mk

Link: Projekt "Hanakam". [https://wiki.forth-ev.de/doku.php/various:](https://wiki.forth-ev.de/doku.php/various:various) [various](https://wiki.forth-ev.de/doku.php/various:various)

## Beste leden van HCC!Forth en in Forth geïnteresseerde computeraars

Leon Konings, Vorsitzender des HCC!Forth, schrieb Anfang Dezember in der Einladungs–E–Mail zum Treffen: "Aufgrund der Aufhebung fast aller Corona– Maßnahmen gibt es jetzt keine Einschränkungen außer der Kapazität des Raumes (ca. 22 Personen). $415$  $415$ 

Inzwischen hat das physische Treffen am Samstag, den 10. Dezember 2022, von 11:00 bis 15:00 Uhr stattgefunden. Doch auch nachträglich möchte ich mitteilen, dass diese Forthgruppe in den Niederlanden munter werkelt. Interessierte sind jederzeit willkommen. Die Treffen sind immer in der Boslaan 1a neben der Zuiderkapel Bilthoven. mk

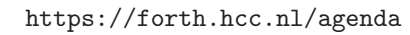

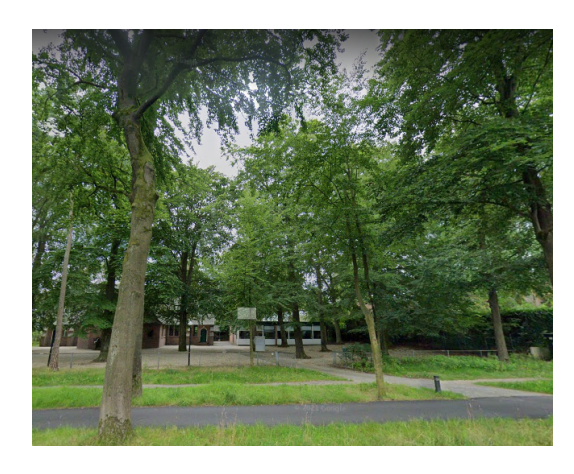

Abbildung 6: Hübsche Gegend da an der Booslaan . . .

## MovForth

nannte Xuyang Chen das Release–V0.0.2–alfa vor einem Jahr. Es sei ein "LLVM frontend for the Forth Language". In seinem Readme war zu erfahren:

"MovForth compiles Forth source code to executable binaries. Using LLVM IR as an intermediate target, it is an experiment in adapting Forth for modern compiler libraries and modern architectures.

- Bottom–up compilation; no dictionary or interpreter remains in final executable
- Compile time evaluation for immediate words allows programmers to use meta–compilation without fear
- Compiling to LLVM IR allows for compilation to pretty much any architecture
- Modern LLVM optimization passes used on Forth code

You can find Forth source and its corresponding compiled forms in Examples/. . . "

Bin gespannt, ob jemand damit Erfahrungen gesammelt hat? cas/mk

<https://github.com/Reschivon>

<span id="page-8-0"></span> $^{15}$  Original: "Door de opheffing van vrijwel alle corona–maatregelen zijn er nu geen beperkingen meer behalve de capaciteit van de zaal (ongeveer 22 personen)."

# Internationalization mit Gforth (und Forth–200x)

Bernd Paysan

Stephen Pelc und Peter Knaggs haben vor Jahrzehnten einen Vorschlag zur Internationalisierung von Forth– Programmen (für Endbenutzer) präsentiert [\[1\]](#page-11-0), aus dem Teilkonzepte auch als  $RfD<sup>1</sup>$  $RfD<sup>1</sup>$  $RfD<sup>1</sup>$  in den Forth200x–Prozess eingeflossen sind. Die Diskussion um diesen hier behandelten Teil ist leider eingeschlafen, aber Gforth implementiert die wesentlichen Teile des Vorschlags; das wird in ΜΙΝΩΣ2 auch tatsächlich genutzt. Was das ist und wie man es benutzt, erklärt dieser Artikel.

#### Internationalizatio  $\overline{\phantom{a}18}$ n und Localizatio  $\overline{10}$ n

Ein Programm für Endbenutzer richtet sich an Leute, die es in ihrer Muttersprache bedienen wollen. Insbesondere GUI–Programme sollten das können. Es geht dabei im Wesentlichen um Texte für Bedienfelder und Meldungen. Üblicherweise werden die Texte aus der Entwicklersprache (meist Englisch) nicht vom Entwickler selbst übersetzt, sondern vom Vertriebspartner im jeweiligen Land, oder, bei freier Software, von Nutzern aus dem Land, die zwar Englisch können, aber keine Experten in Programmierung oder gar Forth sind.

Aus diesem Ablauf ergibt sich die Notwendigkeit, dass das Programm selbst die Übersetzung nicht einfach enthält; das Programm wird beim Übersetzen nicht angefasst, sondern nur die Liste der Texte. Dafür gibt es auch in anderen Programmiersprachen und GUI–Frameworks Vorbilder, etwa GNU gettext [\[2\]](#page-11-1).

Andere Teile des Vorschlags von 1999 sind inzwischen (ggf. auch deutlich anders) im Standard angekommen, etwa das Xchar–Wordset (das die Zeichensatzfrage löst) oder Substitute (das Vorlagen ausfüllt, bei denen z. B. die Reihenfolge von der Sprache abhängt).

## Konzepte

## Locale

Ein Locale repräsentiert eine Sprache und mit Sprachvarianten verknüpfte Details, wie das Land, in dem die Sprache gesprochen wird. So ist der erste Monat des Jahres im Deutschen (de) "Januar", in Österreich (de AT) aber "Jänner". Die aktuelle Jahreszahl<sup>[2](#page-9-2)</sup> z. B. ist in weiten Teilen der Welt 2022, in Taiwan (zh\_TW) aber 111, und in Israel (iw\_IL) 5783.

Der Vorschlag enthält drei Komponenten, die zusammen ein Locale bilden: Sprache, Land und Encoding. Gforth implementiert nur zwei dieser Komponenten, da das Encoding generell UTF–8 ist.

Wie in der Juristerei gilt bei Locales, dass der Spezialfall den allgemeinen Fall überschattet. Eine landesspezifische Eigenart überdeckt die allgemeinere Regel.

## <span id="page-9-0"></span>LSID (Locale String IDentifier)

Da es sich hier um Texte dreht, die übersetzt werden müssen, ist das gebräuchliche Objekt ein Locale String IDentifier, kurz LSID. Dieser String ist in der Entwicklersprache (zumeist Englisch) im Quelltext des Programms abgelegt, und von dort aus kann man auf die Übersetzungen zugreifen. Ein LSID ist ein opaker Datentyp, in Gforth ein Index. LSIDs werden mit L" <string>" erzeugt, wobei gleiche Strings die gleiche LSID zur Folge haben; man also den gleichen Text an mehreren Stellen im Listing einfach mit der gleichen Stringkonstante im L" referenzieren kann.

Die Übersetzung einer LSID erhält man mit LOCALE@ ( lsid -- addr u ), den String in der Entwicklersprache mit NATIVE@ ( lsid -- addr u ).

## Grundsätzliche Implementierung

Gforth implementiert Locales als Array of Strings, und einer Verkettung zum nächstgenerischen Locale (also von Sprache+Land zu Sprache zu generischem Locale zu Entwicklersprache). Eine LSID ist der Index in das Array. Die LSID 0 ist damit zulässig; damit es nicht zu Konfusion kommt, weil 0 oft als spezieller Wert angesehen wird, ist die LSID 0 vom System schon reserviert (für den Namen des Systems selbst).

Wird die gesuchte LSID im aktuellen Locale nicht gefunden, wird also zum nächsten darüberliegenden Locale gegangen, bis zur Entwicklersprache.

## Übersetzungen einlesen

Der Vorschlag in Forth200x enthält keine standardisierte Möglichkeit, Übersetzungen einzubringen; das war "außerhalb des Standards". So ist das Ganze natürlich wenig nützlich; es ist nicht möglich, lokalisierte Standard– Programme zu schreiben. Gforth fügt dem ein LOCALE! ( addr u lsid -- ) hinzu, mit dem man einzelnen LSIDs im aktuellen Locale einen String zuweisen kann, als Primitive für eigene Interfaces. So könnte man z. B. eine Tabelle als CSV anlegen, und jede Sprache hätte eine eigene Spalte.

<span id="page-9-1"></span><sup>1</sup> Request for Discussion

<span id="page-9-2"></span><sup>2</sup> Wobei man für die Datumskonversion ohnehin verschiedene Algorithmen braucht (auch der Neujahrspunkt und die Länge der Monate unterscheiden sich), und die Vorlage dann die passenden Felder enthält.

Für ganze Locales gibt es INCLUDE-LOCALE ( "name" -- ), mit dem man eine Datei laden kann, die für jede LSID eine Zeile enthält — die Zeilennummer ist dabei die LSID. Das ist zwar fragil (ändert man den Quelltext und fügt neue LSIDs ein, muss man diese Dateien auch nachführen), aber sehr einfach zu implementieren. Alternativ könnte man auch eine Syntax ähnlich wie bei GNU gettexts .po–Dateien einführen, bei der der unübersetzte Text als Index für den übersetzten Text dient. Hier muss man aber ebenfalls nacharbeiten, wenn sich der unübersetzte Text ändert. Das Verwenden einer Tabelle ist vielleicht für das Warten von Programmen einfacher — insbesondere, weil die CSV–Tabelle selbst dann mit einem Tabellenprogramm gepflegt werden kann, etwas, was viele Leute beherrschen.

## Beispiel: Datumsausgabe

Oben geschildertes Datum–Problem möchte ich als kleines Beispiel nutzen. Wir brauchen zunächst ein paar Libraries.

```
require i18n.fs
require substitute.fs
```
Damit können wir die Zeit entsprechend umwandeln, und dann ausgeben.

```
: >%time%&%date%&%tz% ( udns -- )
 #1000000000 um/mod swap >time&date&tz
 s" tz" replaces 2drop
 dup 0 \leq # # # # # > s" YYYY" replacesdup 0 <# #s #> s" year" replaces
 \ for Taiwan
 #1911 - 0 <# #s #> s" twyear" replaces
 dup 0 \leq # # # > s" MM" replaces0 <# #s #> s" month" replaces
 dup 0 \leq # # # > s" DD" replaces0 <# #s #> s" day" replaces
 dup dup #12 >=
 IF #12 - s" pm" ELSE s" am" THEN
 s" a/pm" replaces
 dup 0= IF #12 + THEN
 0 \leq # #s #> s" 12h" replaces
 0 \leq # # # > s" hh" replaces0 \leq # # # > s" mm" replaces0 \leq # # # \Rightarrow s" ss" replacesl" %YYYY%-%MM%-%DD%T" locale@
 $substitute drop s" date" replaces
 l" %hh%:%mm%:%ss%" locale@
 $substitute drop s" time" replaces ;
```
: .date&time ( dtime -- ) >%time%&%date%&%tz% l" It is %time% %tz% on %date%" locale@ .substitute drop ;

Das funktioniert natürlich schon, nur ist es nicht lokalisiert.

cr ntime .date&time It is 13:37:00 CET on 2022-11-19T ok Also lokalisieren wir das mal direkt vom Forth aus, und legen dazu erst mal Sprachen und Länder an:

```
language en
en country en_UK country en_US country en_IN
language de
language zh
zh country zh_TW
```
Jetzt können wir uns an das Lokalisieren machen. Dazu nutzen wir, dass der L"–String ja immer die gleiche LSID ergibt.

```
l" It is %time% %tz% on %date%" >r
de s" Es ist %time% %tz% am %date%" r@ locale!
zh s" 现在是%date%%time%%tz%" r@ locale!
zh_TW s" 現在是%date%%time%%tz%" r> locale!
```
Die Formate der Datumsausgabe unterscheiden sich natürlich auch je nach Sprache und Land (was besonders bei Englisch verwirrend ist, weil sich zwischen US– und UK–Englisch die Reihenfolge von Monat und Tag ändert).

```
l" %YYYY%-%MM%-%DD%T" >r
en_US s" %MM%/%DD%/%YYYY%" r@ locale!
en_UK s" %DD%/%MM%/%YYYY%" r@ locale!
en_IN s" %DD%-%MM%-%YYYY%" r@ locale!
de s" %day%.%month%.%year%" r@ locale!
zh s" %year%年%month%月%day%日" r@ locale!
zh_TW s" %twyear%年%month%月%day%日" r> locale!
```
Auch die Uhrzeit hat lokale Varianten, wobei wir hier nur die englische mit am/pm implementieren wollen.

en s" %12h%.%mm%.%ss%%a/pm%" l" %hh%:%mm%:%ss%" locale!

## Ausprobieren!

```
default-locale to locale ok
: .dt 2dup .date&time ; ok
ntime ok
.dt It is 15:49:40 CET on 2022-11-20T ok
de .dt Es ist 15:49:40 CET am 20.11.2022 ok
en .dt It is 3.49.40pm CET on 2022-11-20T ok
en_US .dt It is 3.49.40pm CET on 11/20/2022 ok
en_UK .dt It is 3.49.40pm CET on 20/11/2022 ok
en_IN .dt It is 3.49.40pm CET on 20-11-2022 ok
zh .dt 现在是2022年11月20日15:49:40CET ok
zh_TW .dt 現在是111年11月20日15:49:40CET ok
2drop ok
```
## Was fehlt noch?

Eine lokalisierte Zahlenausgabe, natürlich. Das lässt sich zum Teil mit Strings machen (für arabische und indische Schriften mit einem positionsabhängigen Dezimalsystem [\[3\]](#page-11-2) könnte man mit einer Übersetzung von L" 0123456789" arbeiten), für Chinesisch braucht man einen Algorithmus, weil die Stellenwerte dort mitgeschrieben werden, und Stellen mit Wert 0 weggelassen werden (ein positionsabhängiges Zahlensystem, eine Art Abacus auf Papier, wurde 2000 Jahre lang, bis vor ca. 500 Jahren,

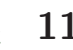

parallel benutzt, hat sich aber nie allgemein durchgesetzt).

Datumsangaben sind oft teilnumerisch, und verwenden Monatsnamen, die dann eine Liste von 12 lokalisierten Namen benutzen sollten.

Dann gibt's noch alternative Kalender, etwa den chinesischen Mondkalender, den arabischen und hebräischen Kalender, sogar neue, wie den indischen Nationalkalender, und noch einige andere [\[4\]](#page-11-3). Das sind alles Dinge, die man nicht mit einfachen Textübersetzungen machen kann, dafür braucht man jeweils angepasste Algorithmen. Das zeigt dann die Grenzen des hier vorgestellten Verfahrens auf.

## Referenzen

- <span id="page-11-0"></span>[1] Stephen Pelc, Peter Knaggs, RfD: Internationalisation, [http://forth200x.org/](http://forth200x.org/internationalisation.txt) [internationalisation.txt](http://forth200x.org/internationalisation.txt)
- <span id="page-11-1"></span>[2] GNU GETTEXT PROJECT, Gettext Manual, [https://www.gnu.org/software/gettext/](https://www.gnu.org/software/gettext/manual/gettext.html) [manual/gettext.html](https://www.gnu.org/software/gettext/manual/gettext.html)
- <span id="page-11-2"></span>[3] WIKIPEDIA, Liste anderer Ziffern, [https:](https://en.wikipedia.org/wiki/Arabic_numerals#Comparison_with_other_digits) [//en.wikipedia.org/wiki/Arabic\\_numerals#](https://en.wikipedia.org/wiki/Arabic_numerals#Comparison_with_other_digits) [Comparison\\_with\\_other\\_digits](https://en.wikipedia.org/wiki/Arabic_numerals#Comparison_with_other_digits)
- <span id="page-11-3"></span>[4] [https://de.wikipedia.org/wiki/Liste\\_der\\_](https://de.wikipedia.org/wiki/Liste_der_Kalendersysteme) [Kalendersysteme](https://de.wikipedia.org/wiki/Liste_der_Kalendersysteme)

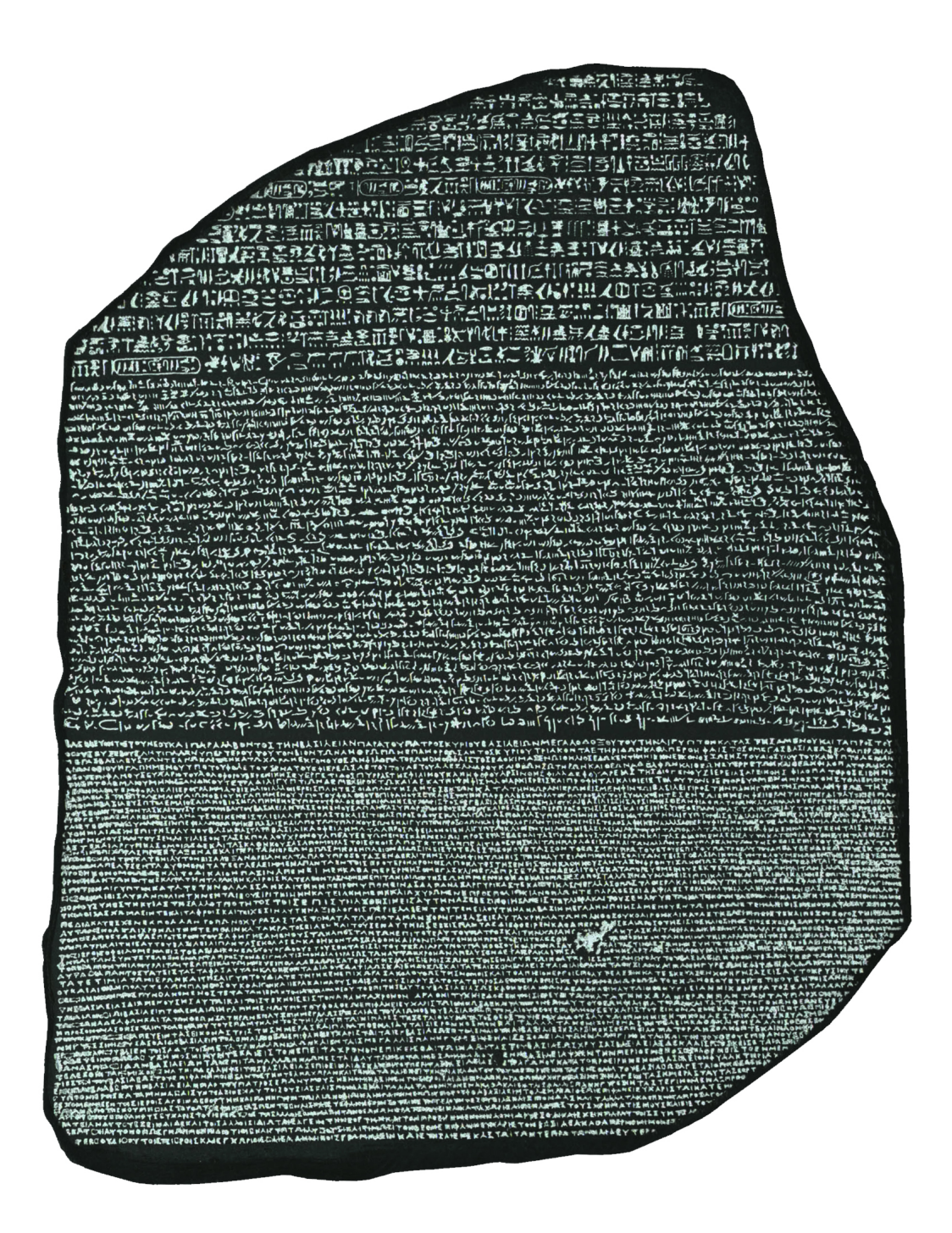

Abbildung 1: Einer der ersten Nachweise von i18n und l10n

# Projekt Feuerstein

Wolfgang Strauß

Auf der virtuellen Forth–Tagung 2020 habe ich die Idee für ein neues Projekt vorgestellt und um Mitarbeit geworben. Das Projekt mit dem Namen "Feuerstein" soll es Forth–Einsteigern erleichtern, mit der neuen Materie vertraut zu werden. Der Fokus liegt auf der Arbeit mit Mikrocontrollern. Typische Hindernisse und Fallstricke sollen vermieden werden. Die Benutzererfahrung steht ganz oben auf der Liste. Das zu erstellende Paket hat den Anspruch, komplett zu sein (Hardware, Software, Dokumentation).

Kurz nach der Tagung hat ein kleines Team die Arbeit aufgenommen. In den folgenden 1,5 Jahren fanden über 80 Videotreffen zum Thema statt, in denen diverse Ansätze besprochen, Ideen ausprobiert und der Rahmen des Projektes festgelegt wurde. Was nun zu tun ist, ist eine Fleißarbeit. Die Menge an gesammelten Informationen muss aufbereitet und in eine Form gebracht werden, die der Öffentlichkeit vorgestellt werden kann.

Im Folgenden möchte ich im Frage/Antwort–Stil einige Aspekte des Projektes beleuchten.

# Wieso Forth?

Die Wahl von Forth als Programmiersprache für Mikrocontroller scheint obligatorisch zu sein für ein Mitglied der Forth–Gesellschaft. Tatsächlich wird die Frage aber regelmäßig von Interessenten auf z. B. Messen gestellt. Wieso nicht einfach MicroPython nehmen, da ist alles so schön einfach? Kann man machen. Mir aber gefällt an Forth die Transparenz bis hinunter zum Maschinencode und der Minimalismus der Implementierung eines kompletten Systems in wenigen Kilobytes. Die Möglichkeit der unbegrenzten Erweiterung des Systems nach exakt meinen Vorstellungen ist ein Bonus, den ich nicht mehr missen möchte. Dafür nehme ich den Aufwand der eigenen Erstellung von Peripherietreibern in Kauf.

# Wieso der Name "Feuerstein"?

Ein Projekt muss einen "knackigen" Namen haben. Feuerstein gefiel mir auf Anhieb. Er symbolisiert den Funken, der überspringt. Mit dem Begriff "Stein" kann man auch schön spielen. Der Baustein, den man programmiert oder eine Serie von Boards mit Namen von Mineralien etc.

## Wieso RISC–V?

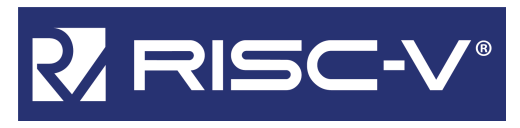

Das Projekt hat einen Mikrocontroller mit RISC–V ISA[1](#page-12-1) als Protagonisten. Ich wollte den Schwung mitnehmen, den RISC–V gerade hat. RISC–V hat Potential und eine große Zukunft. Feuerstein auch? You bet!

<span id="page-12-1"></span>1 Instruction Set Architecture. Gemeint ist der Befehlssatz mit Namen, Funktionen und Kodierung.

## <span id="page-12-0"></span>Wieso der Baustein GD32VF103?

Der GD32VF103 der Firma GigaDevice war der erste praxistaugliche Mikrocontroller mit RISC–V–Kern auf dem Markt. Er ist im Prinzip eine peripherieseitig aufgeblasene Version des massig verwendeten und gut bekannten Veteranen STM32F103, nur halt mit dem "coolen" Kern. Die englische Dokumentation ist dem chinesischen Hersteller bemerkenswert gut gelungen und es lässt sich vernünftig damit arbeiten.

## <span id="page-12-2"></span>Welche Boards werden unterstützt?

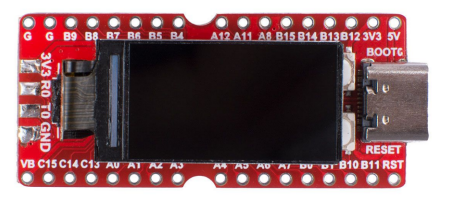

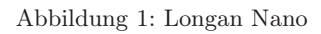

Feuerstein wird primär auf dem Longan Nano (Abb. [1\)](#page-12-2) entwickelt. Das Board ist preiswert und (auch während der aktuellen Chipknappheit) gut erhältlich. Ein kleines Farb–Display und ein mikroSD–Kartenhalter laden zum Experimentieren ein.

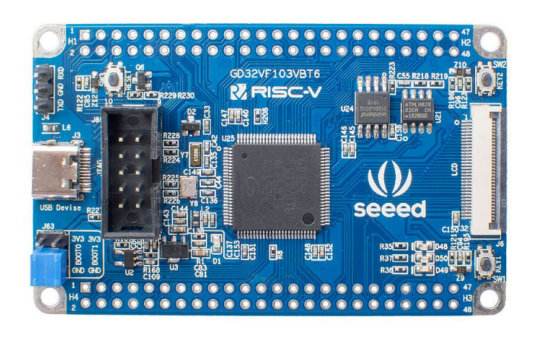

Abbildung 2: SeeedStudio GD32–Dev–Board

Ein weiterer supporteter Baustein ist das Seeed Entwicklungsboard (Abb. [2\)](#page-12-2). Es hat üppig IO, ein I²C–EEPROM und 8 MByte serielles Flash. Außerdem einen Anschluss für ein LCD zur Entwicklung von Benutzerschnittstellen. Aufgrund des externen Speichers können Anwendungen realisiert werden, welche die 128 KB des Controllers überfordern würden.

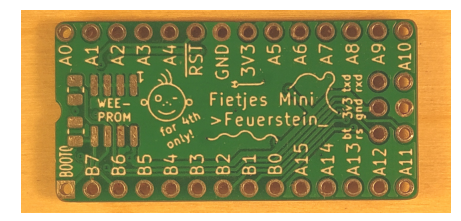

## Abbildung 3: Fietje Mini

Das dritte derzeit unterstützte Board (Abb. [3\)](#page-12-2) stammt von Ingolf Pohl. Er hat es sich nicht nehmen lassen, eine eigene Platine mit dem Formfaktor einer DIL28– Fassung für das Feuerstein–Projekt zu entwickeln. Nachdem ich scherzhaft bemerkte, dass jetzt nur noch ein I²C–EEPROM fehlt, hat er das auch noch im ohnehin engen Design untergebracht. Respekt! Es ist der optional zu bestückende Footprint im Bild. Die restlichen Bauteile befinden sich auf der Unterseite der Platine, damit oben genug Platz für die Pinbeschriftung ist.

## <span id="page-13-0"></span>Wieso eine eigene Platine?

Wenn man einen Standard–Baustein haben will, der auch Jahre später noch unverändert verfügbar sein soll, bleibt wohl nichts anderes übrig, als es selbst zu machen. Auf die großen Hersteller ist kein Verlass. Als Beispiel soll unser geliebter Longan Nano der Firma Sipeed dienen.

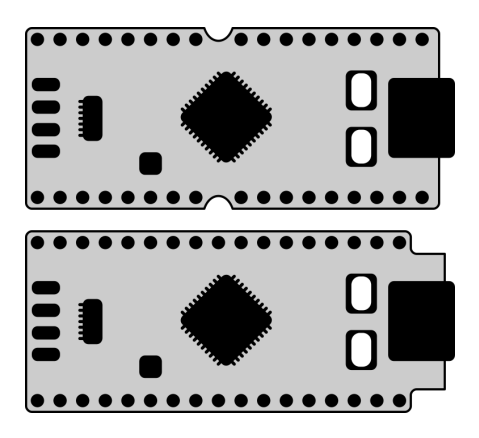

Abbildung 4: Zwei Versionen der Longan–Nano–Platine

Schaut euch mal Abb. [4](#page-13-0) an. Oben die erste Version, unten der "verbesserte" Nachfolger. Die Schaltung ist dieselbe, aber der Hersteller hat es sich nicht nehmen lassen, den Umriss der Platine zu ändern. Im Rahmen der Umgestaltung ist dann auch die rechte Hälfte der Pins um ein Rasterloch nach links gewandert, um die Lücke zu schließen. Die Belegung ist aber ansonsten gleich geblieben. Geht's noch? Alle Erweiterungsplatinen, die den "alten" Longan Nano als Modul aufgenommen haben, müssen nun umgebaut werden oder man darf mit einem Adapter arbeiten. Alle Dokumentationen müssen nun zwei Varianten auseinanderhalten. Danke, Sipeed!

## Wieso Mecrisp–Quintus?

Tja, für das Feuerstein–Projekt nur vom Feinsten. Will sagen, das Forth von MATTHIAS KOCH hat eine Qualität, die ihresgleichen sucht. Ich kenne nichts Besseres. Außerdem ist der Support von Matthias unübertroffen gut.

## Wieso VIS?

Auch hier gilt das Prinzip: "Das Beste ist gerade gut genug." VIS ist eine Erweiterung für Mecrisp–Quintus (und einige andere Forth–Versionen) von MANFRED MAHLOW, die an die bekannten Forth–Vokabulare erinnert, aber anders funktioniert und weit über deren Möglichkeiten hinausgeht. Mit VIS ist es u. a. möglich, elegante Datenstrukturen zu bauen.

# Wieso ist die Dokumentation in Englisch?

Der erste Gedanke beim Schreiben einer Dokumentation ist wohl, sich die Arbeit nicht unnötig schwer zu machen und deshalb einfach die Muttersprache zu verwenden. Die Welt aber spricht Englisch. Eine eventuelle internationale Zusammenarbeit ist nur auf Englisch möglich. Warum dann nicht beides? Englisch und Deutsch? Das würde bedeuten, zwei Versionen der Dokumentation aktuell zu halten. Das wäre eine (zu?) große Aufgabe für so eine kleine Gruppe.

## Wer ist Zielgruppe für Feuerstein?

Feuerstein hat primär den neugierigen Forth– Interessierten im Sinn. Jemanden, der einen schnellen und unkomplizierten Einstieg zum ersten Ausprobieren sucht, um herauszufinden, ob dieses eigenartige "Forth" etwas für ihn ist. Feuerstein hat aber nicht den Anspruch, dem Benutzer jegliche Arbeit abzunehmen. Nach dem Schnelleinstieg, bei dem es eher um die spielerische Beschäftigung mit dem System geht, wartet auf den Benutzer jede Menge Lernstoff und die Heranführung ans eigenständige Arbeiten mit Forth. Durch die fixierte Umgebung (Hardware, Software, Dokumentation) kann bei Problemen leichter Hilfe geleistet werden.

## Warum dauert das so lange?

Gut Ding will Weile haben. Der Anspruch von Feuerstein ist der leichte Einstieg in Forth auf Mikrocontrollern. Das bedeutet, die erste veröffentlichte Version muss funktionieren. Es gibt da keine zweite Chance.

Der zweite Grund ist, dass ich selbst auch noch lerne. Es gibt eine Menge Werkzeuge rund um das Projekt, in die ich mich einarbeiten muss.

- Versionsverwaltung: Git, GitHub, SourceHut
- Dokumentationssystem: Sphinx
- Platinenlayout: KiCAD
- Forth: Mecrisp–Quintus, VIS
- Wikipedia–Seiten: Forth–e.V.–Wiki
- Assembler: RISC–V
- Grafik: Inkscape, Gimp, Krita

## Wieso nur für Mikrocontroller?

Das Projekt Feuerstein hat inzwischen einen respektablen Umfang angenommen. Da ist die freiwillige Reduzierung der behandelten Themen sinnvoll, um das Projekt handhabbar zu halten.

Doch keine Sorge: Für Forth auf dem PC gibt es ein eigenes Vereinsprojekt.

## Was ist in der Firmware des Chips?

- Spezialversion von Mecrisp–Quintus
- Assembler
- Disassembler
- VIS
- History–Buffer
- Hilfesystem

## Entwicklungssystem auf dem PC?

- Terminal e4thcom von MANFRED MAHLOW
- FEE (Forth Enhanced Editor von INGOLF POHL)
- Firmware Uploader

## FEE?

FEE (Forth Enhanced Editor) ist eine übersichtliche Umgebung von Ingolf Pohl für die Forth–Entwicklung auf Mikrocontrollern. Das herausstehende Merkmal ist, wie Forth–Quelltext zum Mikrocontroller geleitet wird. Um genauer zu sein: welche Teile des gerade im Editor geöffneten Quelltextes zum Controller gelangen. Dazu werden in den Text sogenannte "Stopper" eingefügt. Bei einer Übertragung sendet FEE den Text des durch Stopper definierten Textblocks rund um den aktuellen Cursor über die serielle Schnittstelle zum Chip. Damit bekommt das interaktive Arbeiten mit Forth eine zusätzliche Dimension.

## Welche Betriebssysteme werden unterstützt?

Die Entwicklung findet auf GNU/Linux statt, und zwar auf PC und Raspberry Pi. Ob Microsoft Windows offiziell unterstützt wird, steht noch nicht fest. Ich habe zwar noch einen Windows–Rechner, aber Spaß macht der nicht. Am Anfang des Projektes dachte ich, die Unterstützung von Windows wäre wichtig, um die Reichweite zu erhöhen. Inzwischen bin ich mir da nicht mehr so sicher. Wir werden sehen

## Was ist an Dokumentation geplant?

- Schnelleinstieg (erste Schritte) für den Ungeduldigen
- Buchreihe Mecrisp–Quintus: Tutorial, Benutzerhandbuch, Referenzhandbuch
- Buch: Der Mikrocontroller GD32VF103
- Buch: Kochbuch/Rezepte
- Hardware–Benutzerhandbuch der unterstützten Boards
- Datenblätter/Benutzerhandbücher der verwendeten Bausteine

## Wo kann man schauen?

Im Wikipedia–Bereich auf der Website der Forth– Gesellschaft gibt es einen Artikel mit Informationen rund um das Projekt Feuerstein.

[https://forth-ev.de/wiki/projects:feuerstein:](https://forth-ev.de/wiki/projects:feuerstein:start) [start](https://forth-ev.de/wiki/projects:feuerstein:start)

Dort findet ihr auch Kontaktmöglichkeiten zum Team und Links zu Dokumenten und weiteren Quellen, die mit dem Projekt zu tun haben.

## Ausblick

Oh ja, es ist noch viel zu tun. Das ist mir beim Schreiben dieses Artikels wieder bewusst geworden. Macht aber nichts. Nur immer aufpassen, dass der Spaß nicht zu kurz kommt. :-)

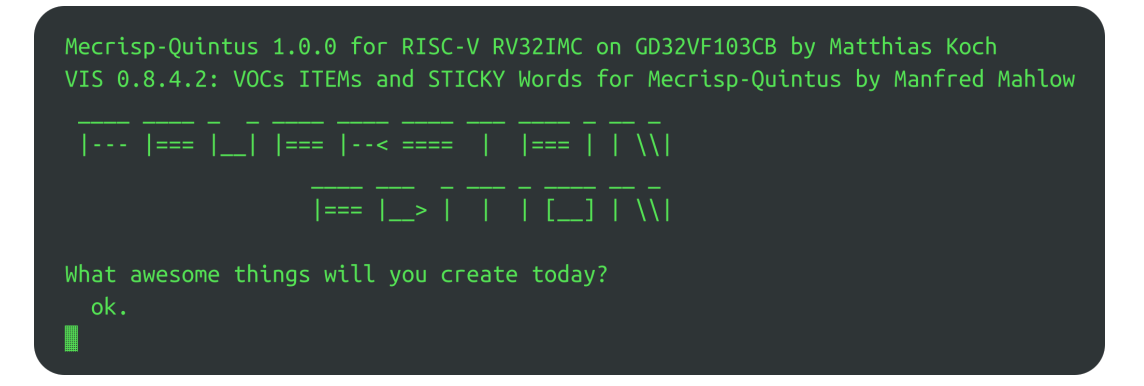

Abbildung 5: So meldet sich die Feuerstein–Variante von Mecrisp–Quintus

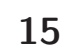

# Einplatinencomputer

## Rafael Deliano

Nicht nur für Breadboards haben sich steckbare Controller–Baugruppen als nützlich erwiesen.  $SBSs<sup>1</sup>$  $SBSs<sup>1</sup>$  $SBSs<sup>1</sup>$  werden reichlich als handelsübliche Module angeboten. Wenn man hohe Rechenleistung, d. h. geschrumpfte PCs, wirklich benötigt, ist die Eigenentwicklung nicht angebracht. Oft genügt aber ein 8–Bit–Controller. Dann ist es effektiver, sich das zu bauen, was man haben will. Wenn man dem Keep–it–simple–Prinzip folgt, kommt auf die Platine wirklich nur die minimale Beschaltung, die man immer benötigt. Hier schildere ich meine Entwicklung der letzten Jahre.

## <span id="page-15-2"></span>Ausgangslage

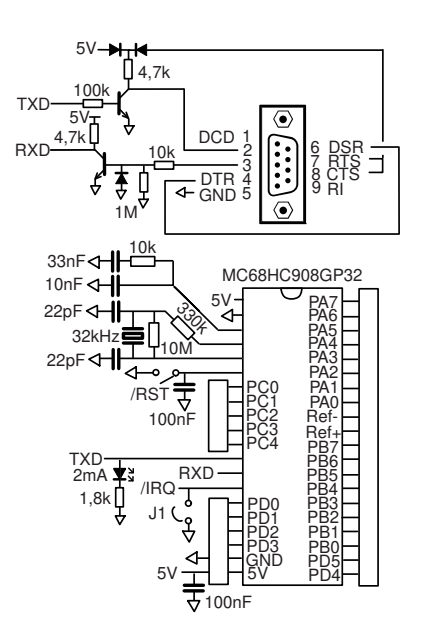

Abbildung 1: Schaltung GP32–SBC

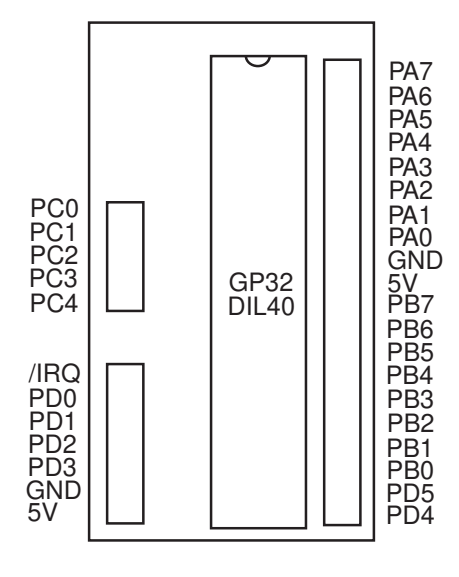

Abbildung 2: GP32–SBC DIL40

Die Grundfunktion war hier: RS232 als Debugport, Betriebsanzeige–LED, Resettaster und der Quarz (Abb. [1\)](#page-15-2). Das ergibt eine ein– oder zweilagige Leiterplatte geringer Komplexität, die noch gut von Hand bestückbar ist. Der Markt für Controller verändert sich rasch und für manche Applikationen passt die simple erste Platine nicht mehr. Das erzwingt dann ein neues Board, das aber kompatibel sein sollte.

# <span id="page-15-3"></span>Upgrade

Erst kam ein DIL40–Controller zum Einsatz (Abb. [2\)](#page-15-3). Der ist heute nur noch in SMD–Bauform QFP44 beschaffbar und eine neue Platine war damit nötig (Abb. [3\)](#page-15-3). Der eingelötete Controller ist durch diese Träger– Platine weiterhin wie ein DIL40–IC

<span id="page-15-0"></span>per Adapter steckbar im Programmiergerät. Zudem wurde die Gelegenheit genutzt, weitere Pins herauszuführen.

512 Byte RAM und 32 kByte Flash des GP32 reichten manchmal nicht aus. Der MC9S08AW60 hat mit 2 kByte SRAM und 60 kByte Flash mehr Speicher und ist auch doppelt so schnell. Er ist inzwischen genauso obsolet wie der GP32. Aber der wird rar und ist mit 8 EUR bei ebay.com unattraktiv teuer. Der neuere Automotive–Typ AW60 hatte mehr Verbreitung und ist mit 3,60 EUR billig und reichlich verfügbar. Durch gleiche CPU und 5–V– Versorgung sind beide kompatibel. Es wurde sorgfältig darauf geachtet, dass A/D–Wandler und SPI auf den gleichen Pins liegen (Abb. [4\)](#page-15-3). Begrenzt durch die 40 Pins der Platine werden bei ihm nicht alle Portpins genutzt.

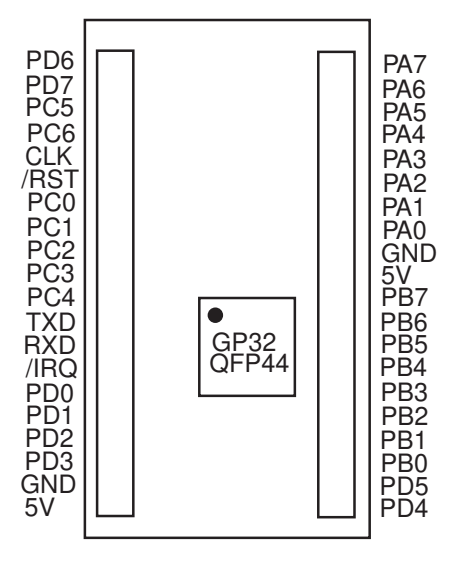

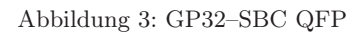

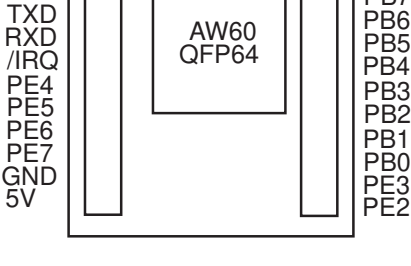

PC5 PC6 PF0 PF4 PF5

PC0 PC1 PC2 PC3 PC4 /RST

Abbildung 4: AW60–SBC

<span id="page-15-1"></span><sup>1</sup> Single Board Computer.

PA<sub>7</sub> PA6 PA<sub>5</sub> PA4 PA3 PA2 PA1 PA0 GNI  $5\overline{V}$ PB<sub>7</sub>

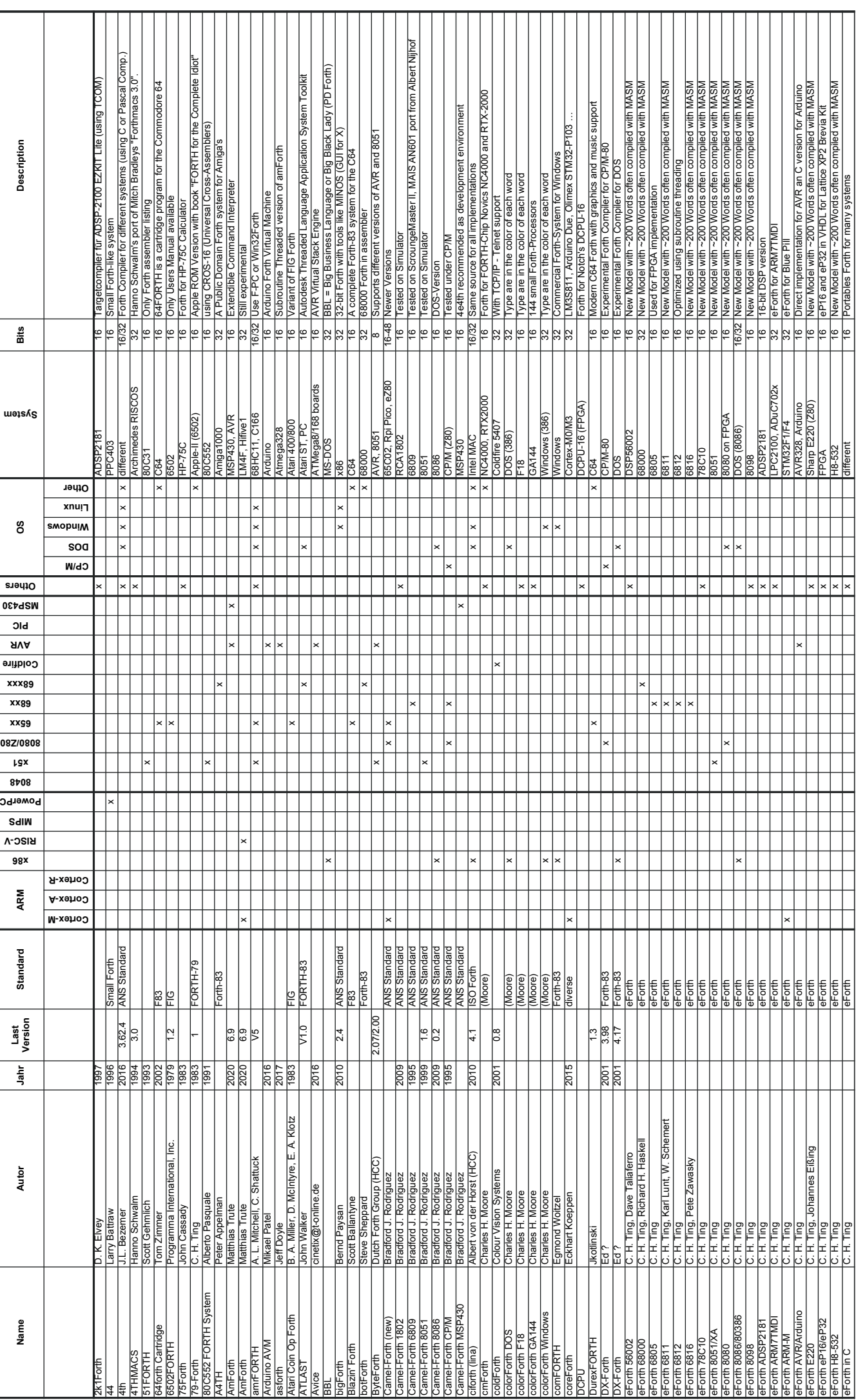

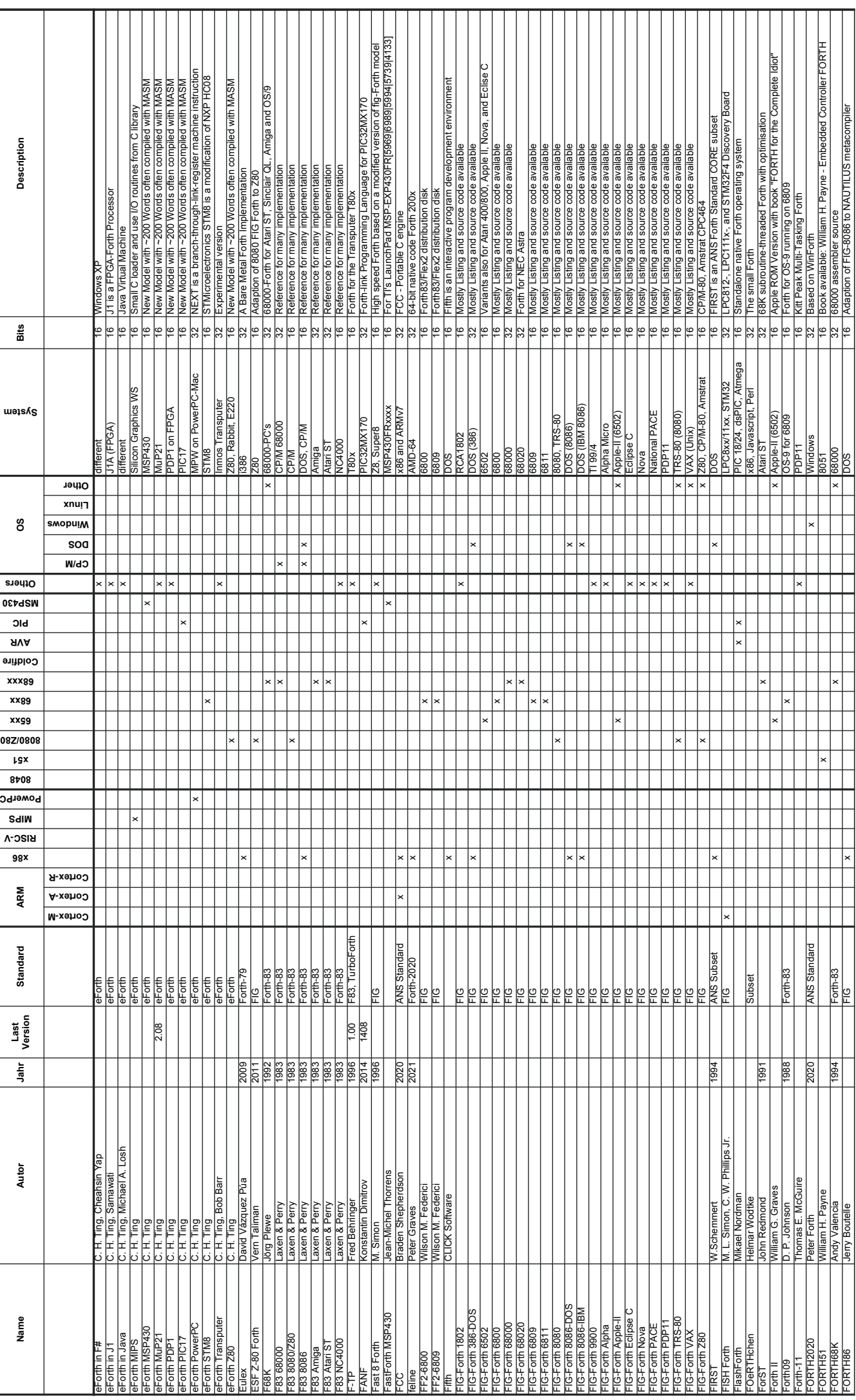

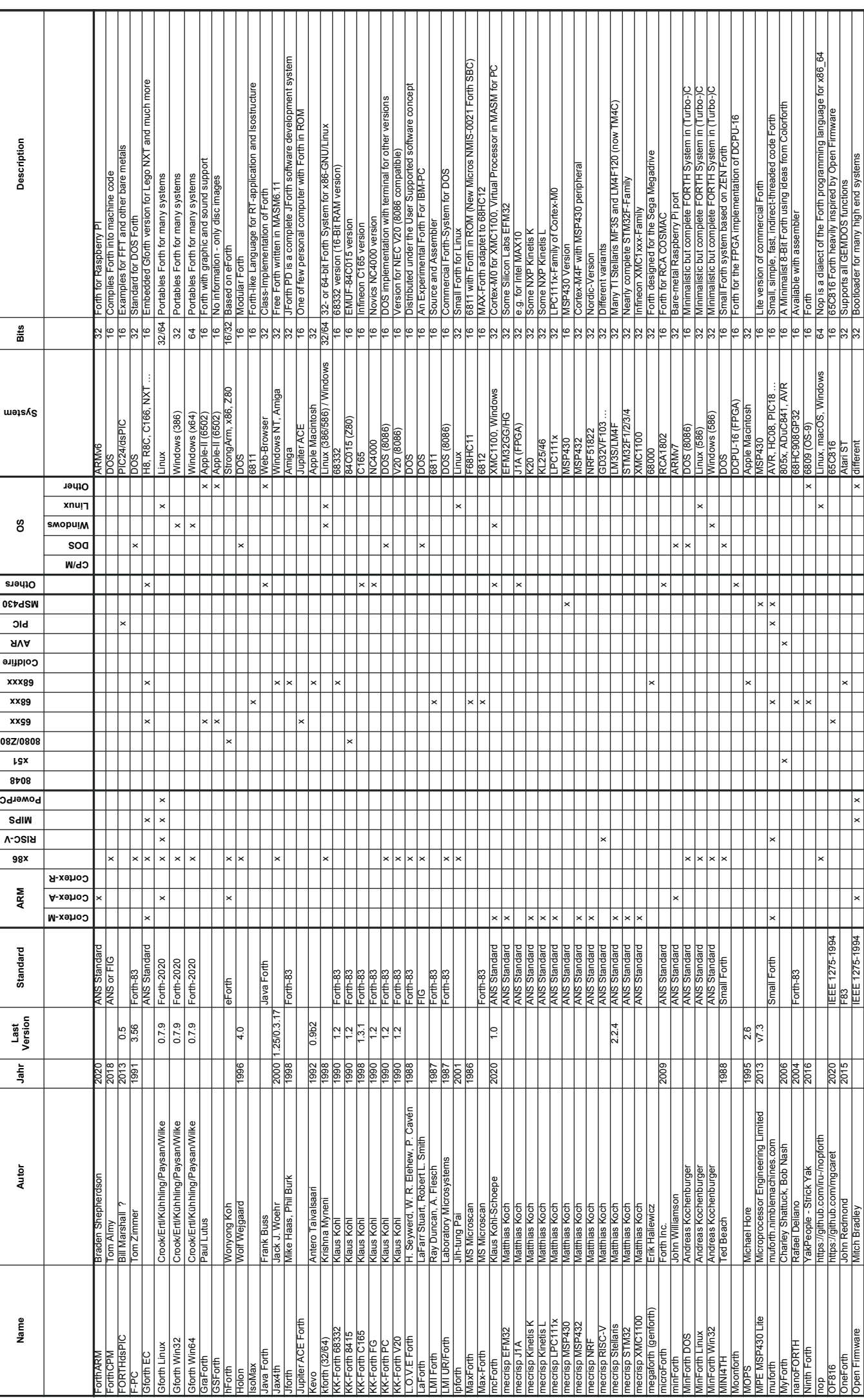

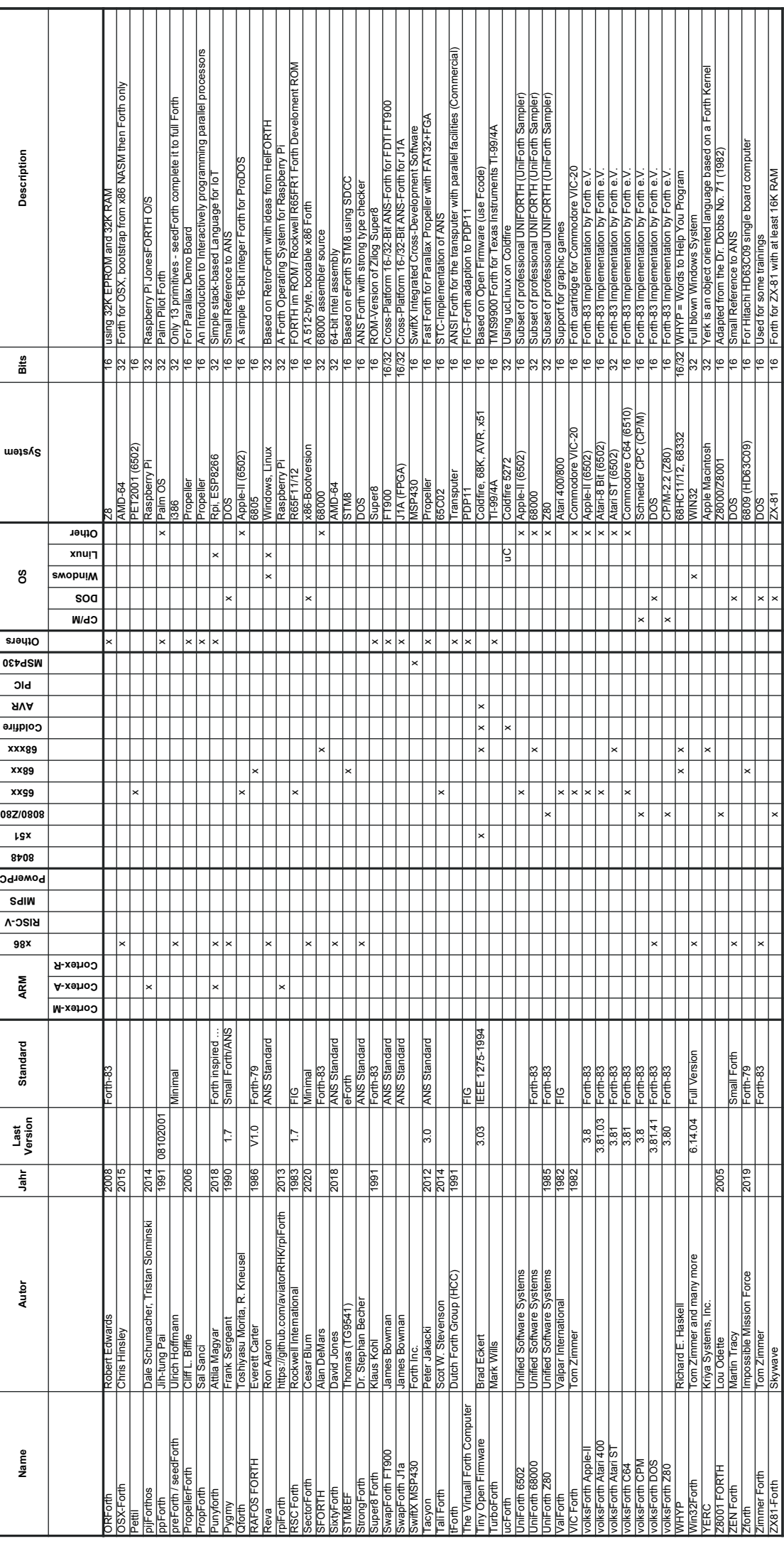

## <span id="page-20-0"></span>Downgrade

Eine kurze Variante der GP32– QFP44–Trägerplatine verzichtet auf LED, Taster und RS232–Stecker, weil diese oft in Geräten in der Frontplatte vorhanden sind. Dafür braucht es dann aber eine kompaktere, flache Bauform. Es wurden hier keine neuen PCBs gefertigt, die Platinen wurden schlicht abgesägt (Abb. [5\)](#page-20-0).

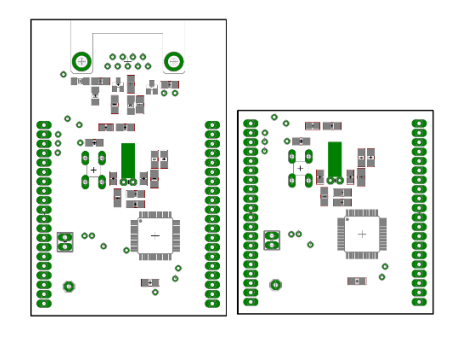

Abbildung 5: Gekürzte Variante GP32 QFP

Wie sich eine SBC–Familie im Laufe der Jahre entwickelt, ist schwer vorhersehbar und planbar. Neben Verzicht auf unnötige Schaltungsteile und Wahl der Versorgungsspannung ist vor allem eine solide Mechanik wichtig (Abb. [6\)](#page-20-0).

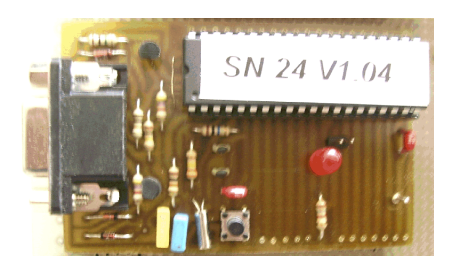

Abbildung 6: Erster Prototyp GP32– SBC DIL40 auf einlagiger Leiterplatte

0,635–mm–Vierkantstifte sind robuster als Stifte für IC–Kontakte. Ihre Buchsenleisten mit gedrehten Kontakten überstehen viele Steckzyklen (Abb. [7\)](#page-20-0), selbst wenn mal unsanft leicht verkantet montiert wird.

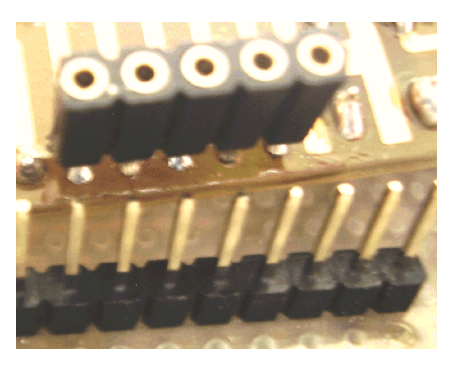

Abbildung 7: 0,635–mm–Buchsen– und Stiftleisten

Bei etwa 40 Pins und reichlichen Abmessungen ist das Board bereits gut fixiert. Mechanische Belastung ergibt sich besonders durch seitliche Steckverbinder. Bei kleinen Boards können Schrauben helfen, diese am Platz zu halten (Abb. [8\)](#page-20-0).

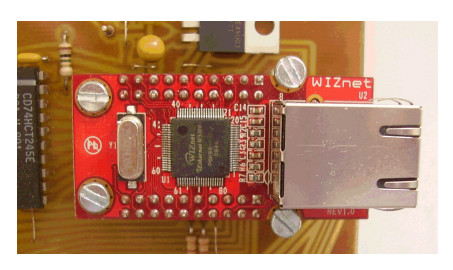

Abbildung 8: Schrumpf–Board von WIZnet mit Ethernet–Buchse und M3– Befestigungsschrauben

Als Option sind die auch bei größeren Boards manchmal wünschenswert. Raster und Position der Steckverbinder muss 2,54 mm betragen, sonst passen sie nicht für Lochrasterplatinen. Selbst wenn man diese Anforderung nicht hat, ein Übergang von 2,54 mm auf 2,00 mm spart nur geringfügig Platz, aber die Auswahl an verfügbaren Bauformen der Stecker sinkt drastisch. Die Abmessungen der Leiterplatte sollte etwas Spielraum für zukünftige Erweiterungen lassen. Durch den Wechsel von bedrahteten Bauteilen auf SMD (Abb. [2,](#page-15-3) [3\)](#page-15-3) wurde hier weiterer Platz verfügbar. Bei der Wahl der SMD– Bauteile sollte man berücksichtigen, ob sie sich für die Handbestückung eignen. Fine Pitch<sup>[2](#page-20-1)</sup> sorgt oft für mehr Probleme, als sich Vorteile durch die höhere Packungsdichte ergeben (Abb. [9,](#page-20-0) [10\)](#page-20-0). Eine Entscheidung, die besonders gut überlegt sein will, ist

die Versorgung des Controllers. Und auch, mit welchen Pegeln die Portpins arbeiten. Alle diese Boards können mit 3,3 V . . . 5 V betrieben werden. Der ursprüngliche GP32 ist so alt, dass das für ihn normal war. Der AW60 als Automotive–Controller hat intern niedrige Core–Spannung, verhält sich aber nach außen wie ein 5–V–Controller. Es ergaben sich nur wenige Anwendungen, die mit 3,3 V betrieben wurden, typischerweise die Ansteuerung von Speichern. Alles was analog ist, lässt sich leichter mit 5 V bauen. Bei 8–Bit–Controllern ist diese Spannung recht üblich. Es gibt aber auch eine kleine Auswahl ARM– M0 mit 2,7 V . . . 5 V Versorgung. Das sind nicht die billigsten und gängigsten ICs, aber sie bieten Flexibilität in der Beschaltung. Grundsätzliches Problem aller ARM–Controller ist jedoch, dass sie sich nicht so gut für eine Bit–Banger–Software eignen wie die 8–Bit–Controller.

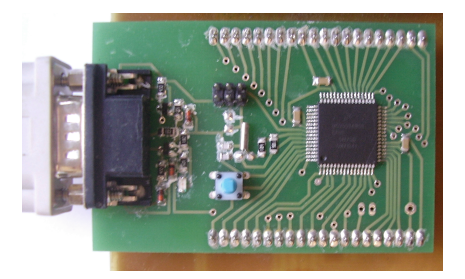

Abbildung 9: AW60–SBC

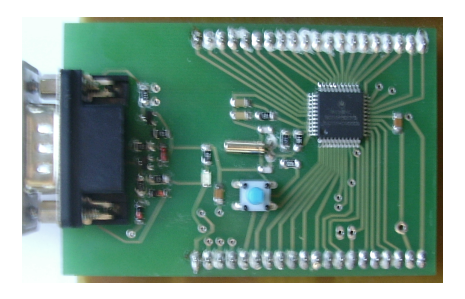

Abbildung 10: GP32–SBC QFP

## **Software**

Nicht nur bei Testplatinen, auch bei den meisten Seriengeräten bestimmt

<span id="page-20-1"></span> $2$  Als "Pitch" wird bei elektronischen Bauteilen der mittlere Abstand der Anschlüsse zueinander bezeichnet. Ist dieser Abstand kleiner als 0,5 mm, spricht man von "Fine Pitch".

# Einplatinencomputer

der Zeitaufwand für Software die Entwicklungskosten. Also die gewohnte Umgebung, in der man am produktivsten arbeitet, nicht ohne zwingenden Grund wechseln! Zugekaufte SBCs sind nach einigen Jahren nicht mehr lieferbar. Bei selbstgebauten Platinen sind die Materialkosten gering. Zumindest für Anwendungen in Kleinserie kann man PCBs und Controller einlagern und nach 10 Jahren immer noch nachfertigen.

## <span id="page-21-0"></span>**Breadboards**

ans Herz gelegt.

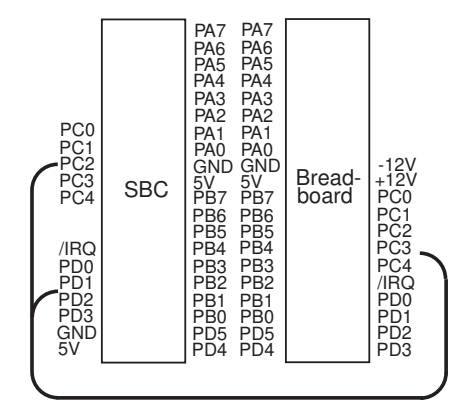

Abbildung 11: Breadboard–Adapter– Verdrahtung

MyNOR Single Board Computer

Dennis Kuschel aus Bremen hat Wundervolles vollbracht: einen Einplatinen–Computer, aufgebaut um ein einziges NOR–Gatter aus zwei Transistoren, mit nichts als TTL–Gattern drum herum. Einige von euch kennen ihn vielleicht schon. Allen anderen sei seine Homepage

 $MvNOR$  is not just a fun project. It's a project. that shows what can be done with just a few components of the good old days. It shows how a CPU works and that a CPU does not necessarily need to have an ALU. And it's the little brother of my

Und da kein Computer ohne Forth sein kann, voilà, Den-

 $0.2022-05-24$ : I have written a Forth system for MyNOR and TraNOR. Are you interested in a very old programming language? Read more here:

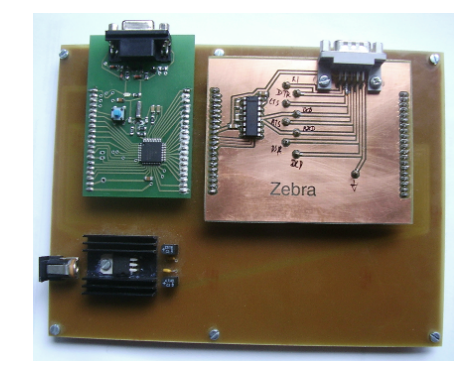

Abbildung 12: Breadboard–Adapter

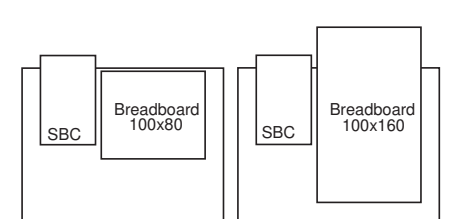

Abbildung 13: Varianten Breadboard

Wenn man Platinen ätzt, verwendet man meist das einheitliche Format der Europakarten (100x160 mm²). Es erwies sich, dass hauptsächlich kleine Testschaltungen benötigt werden,

für die eine halbe Europakarte ausreichend ist. Eine sinnvolle Ergänzung zum SBC ist dann eine Platine (Abb. [12\)](#page-21-0), die aus einem 12–V– oder 24–V–Steckernetzteil die 5 V erzeugt und die Verdrahtung zur Peripherie herstellt. Die Pinbelegung wählt man so, dass sie bequem auf einer einlagigen Platine layoutet werden kann (Abb. [11\)](#page-21-0). In einigen Fällen erfordern umfangreiche Schaltungen volle Europakarten, die sind auch bestückbar (Abb. [13\)](#page-21-0).

# Anmerkung

Auf diesen Boards wird ausschließlich nanoFORTH verwendet. Die Variante für AW60 hat nur die IO angepasst und entspricht sonst der alten GP32– Version von 2004. Auf dem GP32 mit 512 Byte RAM funktioniert FORTH problemlos, aber C wäre wohl mühsam.

Im Web: <mynor.org> und <mycpu.eu>

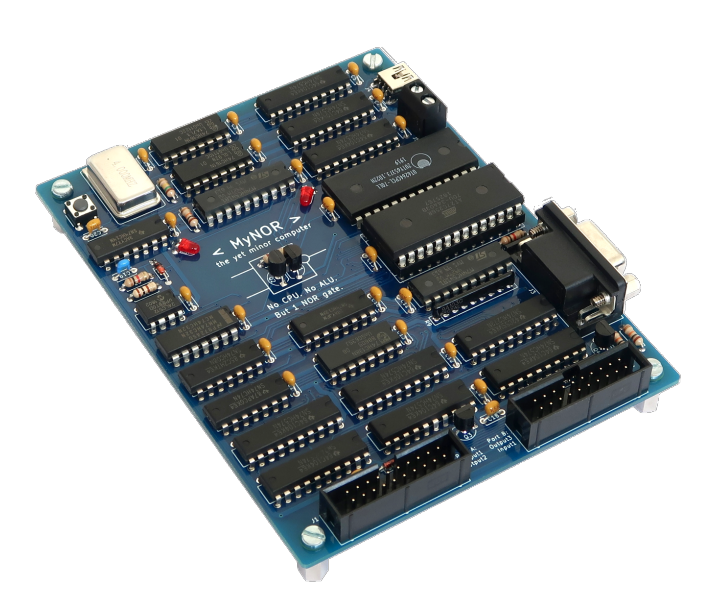

Abbildung 14: Die MyNOR–Computerplatine in ihrer ganzen Schönheit

<http://mynor.org/forth.htm> ."

nis hat auch das tatsächlich geschafft:

other project MyCPU."

cas/mk

# Einfacher Selbsttest für SBC

Rafael Deliano

Nachdem man eine Leiterplatte bestückt hat, ist ein Endtest wünschenswert. Eine simple Schaltung mit kurzem Programm reicht aus, die Portpins zu überprüfen. Das ist nicht nur für die Fertigung nützlich. Auch auf Breadboards kommt es manchmal zum Kontakt eines Portpins mit Spannungen außerhalb von 0 V . . . 5 V, z. B. durch einen abrutschenden Testclip. Dann wird die Elektronik des Pins zerstört, aber der Controller bleibt ansonsten funktionsfähig. Solche teildefekten ICs will man schnell identifizieren.

## <span id="page-22-1"></span>Das Testprinzip

Es werden dabei jeweils zwei benachbarte Pins verbunden (Abb. [1\)](#page-22-1). Die beiden Pins können sich wechselseitig als Ausgang high/low und Eingang testen (Abb. [2\)](#page-22-1). Am angenehmsten, weil völlig schematisch testbar, sind Ports, an denen alle 8 Pins verfügbar sind. Sonderfälle machen den Test komplizierter. Der /IRQ–Pin kann z. B. zwar als Eingang high/low geschaltet werden, liefert als Ausgang aber durch seinen internen Pullup nur einen High–Pegel (Abb. [3\)](#page-22-1).

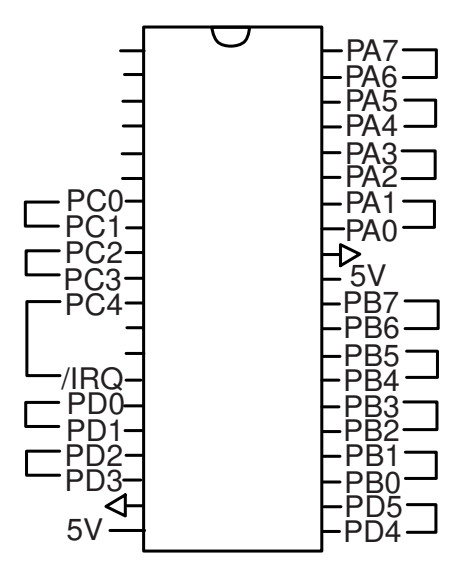

Abbildung 1: Verdrahtung für den GP32– DIL40–Tester

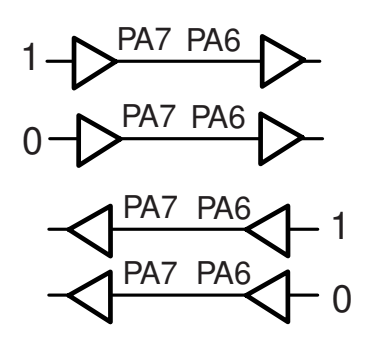

Abbildung 2: Testablauf an den Portpins

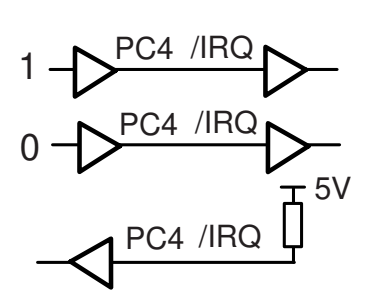

Abbildung 3: Sonderfall /IRQ

## Programm

Kann man beim Laden über RS232 durch den Interpreter ausführen (s. Listing). Einige Befehle, wie hier den IRQ@ , muss man jedoch vorher compilieren. Das ist bei Von–Neumann– CPUs wie dem 68HC908 kein Problem, da Programme im RAM ausführbar sind.

Hier wird bei Ausführung (Abb. [7\)](#page-22-2) pro Zeile ein Port getestet und der Zustand der Pins als Bitmuster angezeigt. Am Ende der Zeile und am Ende des Programms wird ein Flag ausgedruckt, bei dem der Wert 00 anzeigt, dass der Test erfolgreich war.

## <span id="page-22-2"></span>Varianten

Ausgehend von der ursprünglichen DIL40–Grundversion (Abb. [1\)](#page-22-1) sind im Laufe der Zeit drei im Pinout weitgehend kompatible Platinen entstanden. Auf der Testplatine sind deshalb versetzt angeordnete Stiftleisten vorhanden, damit man alle Boards testen kann (Abb. [4\)](#page-22-2).

Bei der Short–Version (Abb. [5\)](#page-22-2) ist der vordere Teil, der mit der Sub–D9– Buchse, abgesägt und die Resettaste und die LED fehlen. Diese Version wird nicht für Breadboards, sondern innerhalb von Geräten eingesetzt. Die nun extern vorhandenen Schaltungen (Abb. [6\)](#page-22-2) sind auf der

<span id="page-22-0"></span>Unterseite des Testboards in SMD ausgeführt. Wenn lange Platinen gesteckt sind, sind diese Funktionen doppelt vorhanden und liegen parallel. Durch die Wired–OR–Schaltung von RXD ist das unproblematisch.

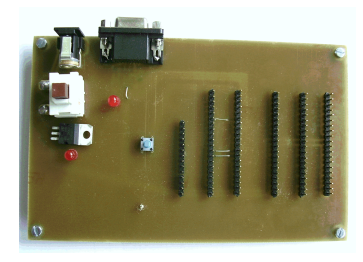

Abbildung 4: Testplatine mit den versetzten Stiftleisten

Für die 5 V ist ein großer, leicht bedienbarer Druckschalter angenehm, damit man die Versorgung während der Montage der Leiterplatten abschalten kann.

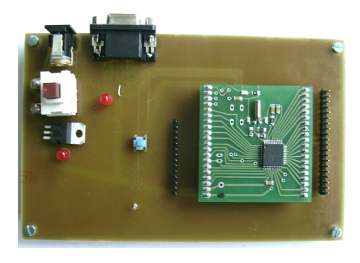

Abbildung 5: Bestückt mit "GP32 QFP short"

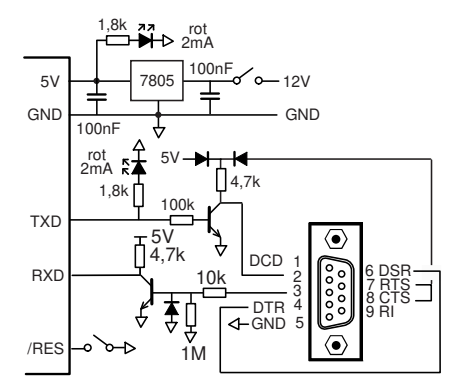

Abbildung 6: Stromversorgung und RS232 auf der Testplatine.

```
---- ---- ---- | <|
+ IRQ@
PA=11111111 00000000 11111111 00000000 00
PB=11111111 00000000 11111111 00000000 00
PC=00011111 FF 00010000 FF 00011111 FF 00000000 00 00
PD=00111111 00000000 00111111 00000000 00
00
RESET
---- ---- ---- |
|>
```
Abbildung 7: Screenshot eines Testlaufs.

## Listing

```
1 Listing 1: Testprogramm für Variante SBC GP32 DIL40<br>2 < \ \ DIL-GP32
      \langle \rangle DIL-GP32
 3 \t 1CO > C ! \compile to RAM<br>4 :CODE IROQ \( --- Flag
      :CODE IRQ@ \ ( --- Flag )
 5 \quad \backslash Read IRQ-Pin
 6 \quad \backslash Flag = 0000, FFFF
 7 A. CLR,
 8 1 $ BIL,
9 A. DEC,<br>10 1 $: DEX, 0,
      1 $: DEX, 0, X STA,
11 DEX, 0, X STA,<br>12 RTS.
                  RTS,
13 CODE;
14 0 \ OK-Flag<br>15 CR ." PA=" B% 1
      15 CR ." PA=" B% 10101010 DPA C! FF PA C! PA C@ DUP CB. NOT OR
16 B% 10101010 DPA C! 00 PA C! PA C@ DUP CB. OR
17 B% 01010101 DPA C! FF PA C! PA C@ DUP CB. NOT OR<br>18 B% 01010101 DPA C! 00 PA C! PA C@ DUP CB. OR DUP CH.
                     B% 01010101 DPA C! 00 PA C! PA C@ DUP CB.
19 CR ." PB=" B% 10101010 DPB C! FF PB C! PB C@ DUP CB. NOT OR
20 B% 10101010 DPB C! 00 PB C! PB C@ DUP CB. OR<br>21 B% 01010101 DPB C! FF PB C! PB C@ DUP CB. NOT OR
                     B_{\ell}^{y} 01010101 DPB C! FF PB C! PB C@ DUP CB. NOT OR<br>B_{\ell}^{y} 01010101 DPB C! OO PB C! PB C@ DUP CB
22 B% 01010101 DPB C! 00 PB C! PB C@ DUP CB.<br>23 CR ." PC=" B% 10101010 DPC C! FF PC C! PC C@ 1F AND D
23 CR . " PC=" B% 10101010 DPC C! FF PC C! PC C@ 1F AND DUP CB. 1F XOR OR IRQ@ DUP CH. NOT OR 24 B% 10101010 DPC C! 00 PC C! PC C@ 1F AND DUP CB. 10 XOR OR IRQ@ DUP CH. NOT OR
                     B% 10101010 DPC C! OO PC C! PC C@ 1F AND DUP CB. 10 XOR OR IRQ@ DUP CH. NOT OR
25 B% 01010101 DPC C! FF PC C! PC C@ 1F AND DUP CB. 1F XOR OR IRQ@ DUP CH. NOT OR<br>26 B% 01010101 DPC C! 00 PC C! PC C@ 1F AND DUP CB. OR IRQ@ DUP CH. OR DUP CH.
                     26 B% 01010101 DPC C! 00 PC C! PC C@ 1F AND DUP CB. OR IRQ@ DUP CH. OR DUP CH.
27 CR ." PD=" B% 10101010 DPD C! FF PD C! PD C@ 3F AND DUP CB. 3F XOR OR
28 B% 10101010 DPD C! 00 PD C! PD C@ 3F AND DUP CB. OR<br>29 B% 01010101 DPD C! FF PD C! PD C@ 3F AND DUP CR 3F XOR OR
                     B'' 01010101 DPD C! FF PD C! PD C@ 3F AND DUP CB. 3F XOR OR R<sup>2</sup> 01010101 DPD C! OO PD C! PD C@ 3F AND DIP CR
30 B% 01010101 DPD C! 00 PD C! PD C@ 3F AND DUP CB.<br>31 CR CH COLD I>
      CR CH. COLD |>
```
# Testing Forth

## Jörg Völker

Der bekannte ANS–Forth–Test hat als Ziel, die Übereinstimmung eines Forth–Systems mit dem ANS–Forth–Standard nachzuweisen. Das Konzept eignet sich aber auch hervorragend, um uns beim Portieren oder Neu–Implementieren eines Forth–Systems zu unterstützen.

Ich versuche gerade, mein hauseigenes 32–Bit–Fancy– Forth vom STM8 auf MC9S08–Mikrocontroller zu portieren. Auch wenn — oder gerade weil? — sich diese beiden Controller von Struktur und Befehlssatz sehr ähnlich sind, bleiben Fehler bei der Portierung natürlich nicht aus. Solange der Forth–Kern selbst noch nicht läuft, ist die Fehlersuche durch den gefädelten Code nicht ganz einfach. Meldet sich das System erstmal mit OK, ist das Schlimmste überstanden und man kann interaktiv weiter testen. Da bietet es sich dann an, die Interpreter–Eigenschaften zu nutzen und mit Test–Scripts zu arbeiten, denn die Tests müssen wahrscheinlich viele Male wiederholt werden, bis dann wirklich alles läuft.

Der ANS–Forth–Test von John Hayes (einfach mal "googlen") zeigt, wie es gehen kann. Hier wird nach einer Operation der Ist–Zustand auf dem Stack mit einem vorgegebenen Soll–Zustand verglichen. Die Sache hat nur einen Haken: Die Test–Suite selbst ist in Forth geschrieben und setzt ein weitgehend funktionsfähiges Forth voraus, unter anderem mit DO...LOOP, IF...ELSE...THEN, S", TYPE, CONSTANT usw. Für einen Test auf Konformität ist das in Ordnung, für die Fehlersuche in einem frisch aufgesetzten Forth aber keine große Hilfe, es wird viel zu viel vorausgesetzt. Was tun? Assembler!

Die Vorlage basiert auf gerade einmal drei Forth–Worten:

- T{ leitet eine Test–Sequenz ein. In der Forth Variante ist das tatsächlich nur "syntactic sugar".
- -> kopiert den aktuellen Ist–Stack–Inhalt in ein Array.
- }T vergleicht den Soll–Stack–Inhalt nach dem -> mit dem im Array gespeichertem Ist–Zustand vor dem

## <span id="page-24-0"></span>-> . Anschließend wird der Stack zurückgesetzt, was in Forth reichlich mühsam ist (siehe Listing 1).

Dazu wird noch überprüft, ob die Anzahl der Stack– Einträge vor und nach dem -> übereinstimmen.

Tatsächlich ist es verblüffend einfach, diese drei Worte direkt in Assembler umzusetzen. Den Stack zu kopieren, ist dabei auch nicht notwendig. Der interne Ablauf ist etwas anders, die Funktionalität aber identisch:

- T{ speichert den aktuellen Stackpointer in eine Variable ForthTemp .
- -> speichert den aktuellen Stackpointer in eine Variable ForthTemp2 .
- }T vergleicht den Ist–Stack–Inhalt zwischen ForthTemp und ForthTemp2 mit den Sollwerten zwischen ForthTemp2 und dem aktuellem Stackpointer.

Die Assembler–Listings sind recht speziell, eben angepasst auf meine Systeme, aber als Anhaltspunkt vielleicht doch geeignet. Das Umsetzen auf andere Prozessortypen und Forth–Implementierungen sollte nicht so schwierig sein. Dann braucht man nur noch die sehr umfangreichen Tests von John Hayes und seinen Kollegen, vielleicht ein bisschen anders sortiert und angepasst, und kann quasi auf Knopfdruck sein System auf Herz und Nieren durchchecken.

## Fazit

Wer Forth portiert oder so wie ich ständig an seinem Forth–Kernen herumschraubt, braucht sowas!

# Listing 1

zeigt die originale Forth–Quelle.

```
1 \ Date: Mon, 27 Nov 95 13:10:09 PST
 \frac{2}{3}3 \ (C) 1995 JOHNS HOPKINS UNIVERSITY / APPLIED PHYSICS LABORATORY
 4 \ MAY BE DISTRIBUTED FREELY AS LONG AS THIS COPYRIGHT NOTICE REMAINS.
 5 \ VERSION 1.1
 6
 7 \times 22/1/09 The words { and } have been changed to T{ and }T respectively to 8 \times 8 agree with the Forth 200X file ttester.fs. This avoids clashes with
     \ agree with the Forth 200X file ttester.fs. This avoids clashes with
 9 \ locals using { ... } and the FSL use of }
10
11 HEX
12
13 \ SET THE FOLLOWING FLAG TO TRUE FOR MORE VERBOSE OUTPUT: THIS MAY
14 \ ALLOW YOU TO TELL WHICH TEST CAUSED YOUR SYSTEM TO HANG.
15 VARIABLE VERBOSE<br>16 FALSE VEI
              FALSE VERBOSE !
17 \ TRUE VERBOSE !
18
```
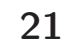

# Testing Forth

```
19 : EMPTY-STACK \ ( ... -- ) EMPTY STACK: HANDLES UNDERFLOWED STACK TOO.<br>20 DEPTH ?DUP IF DUP O< IF NEGATE O DO O LOOP ELSE O DO DROP LOOP THEN T
         20 DEPTH ?DUP IF DUP 0< IF NEGATE 0 DO 0 LOOP ELSE 0 DO DROP LOOP THEN THEN ;
\frac{21}{22}22 : ERROR \setminus ( C-ADDR U -- ) DISPLAY AN ERROR MESSAGE FOLLOWED BY
                            23 \ THE LINE THAT HAD THE ERROR.
24 TYPE SOURCE TYPE CR \, \, \, DISPLAY LINE CORRESPONDING TO ERROR 25 EMPTY–STACK \,<code>EMPTY-STACK</code> \label{eq:2} <code>CMPTY-STACK</code> \label{eq:2} <code>CMPTY-STACK</code> \quad <code>CMTT</code> \quad <code>***</code> <code>Uncomment this line to <code>QUIT</code> on an <code>error</code></code>
26 \setminus QUIT \setminus *** Uncomment this line to QUIT on an error
27 ;
28
29 VARIABLE ACTUAL-DEPTH \qquad \qquad STACK RECORD 30 CREATE ACTUAL-RESULTS 20 CELLS ALLOT
      CREATE ACTUAL-RESULTS 20 CELLS ALLOT
31
32 : T{ \setminus ( -- ) SYNTACTIC SUGAR.
33 ;
34
35 : -> \ \ ( \ \ldots \ --> RECORD DEPTH AND CONTENT OF STACK.<br>36 DEPTH DUP ACTUAL-DEPTH ! \ RECORD DEPTH
         DEPTH DUP ACTUAL-DEPTH !
37 ?DUP IF \setminus IF THERE IS SOMETHING ON STACK 38 0 DD ACTUAL-RESULTS I CELLS + ! LOOP \setminus SAVE THEM
38 0 DO ACTUAL-RESULTS I CELLS + ! LOOP \ SAVE THEM 39
          THEN ;
\frac{40}{41}: }T \setminus ( ... -- ) COMPARE STACK (EXPECTED) CONTENTS WITH SAVED
42 \ (ACTUAL) CONTENTS.
43 DEPTH ACTUAL-DEPTH \textcircled{\textstyle{}} = \text{IF} \ IF DEPTHS MATCH \textcircled{\textstyle{}} 14 DEPTH ?DUP IF \ IF THERE IS SOM
                                                            \setminus IF THERE IS SOMETHING ON THE STACK
45 0 DO \overline{ACTUAL-RESULTS} T CELLS + @ \ COMPARE ACTUAL ONEXALLERE ACTUAL RESULTS I CELLS + @ \ COMPARE ACTUAL
46 ACTUAL-RESULTS I CELLS + @ \ COMPARE ACTUAL WITH EXPECTED
                            47 <> IF S" INCORRECT RESULT: " ERROR LEAVE THEN
\begin{array}{ccc} 48 & \hspace{1.5cm} \text{LOOP} \\ 49 & \hspace{1.5cm} \text{THEN} \end{array}THEN
50 ELSE NEWSLETTH MISMATCH
51 S" WRONG NUMBER OF RESULTS: " ERROR<br>52 THEN ·
          THEN ;
```
## Listing 2

zeigt eine Umsetzung in S08 Assembler.

```
1 ; Fancy S08<br>2 ; #### ###
2 ; \frac{1}{2} ; \frac{1}{2} , \frac{1}{2} , \frac{1}{2} , \frac{1}{2} , \frac{1}{2} , \frac{1}{2} , \frac{1}{2} , \frac{1}{2} , \frac{1}{2} , \frac{1}{2} , \frac{1}{2} , \frac{1}{2} , \frac{1}{2} , \frac{1}{2} , \frac{1}{2} , \frac{1}{2} , \frac{1}{2} ,
 3 ; # # # # # # # #
 4 ; ### # # ### # ####
 5 ; # # # # # # # #
 6 ; # ### # # # # #
 7 ;
8 ; Test.inc (c) tematik GmbH Voe 11/2022
\begin{matrix} 9 \\ 10 \end{matrix} ;
    10 ; startTestToken equ (*-dictionary)/2
11 ;<br>
12 ; testArrowToken equ (*-dictionary)/212 ; testArrowToken equ (*-dictionary)/2<br>13 ; dc.w testArrow ; -> (--)
    ; dc.w testArrow
14 ; evalTestToken equ (*-dictionary)/2<br>15 ; dc.w evalTest ;
15 ; dc.w evalTest ; }T (-- )
16 ;
17 ; T{ doSomething -> expectedResult }T
18
19 startTest tsx ; TOS address at start<br>20 sthx forthTemp
                          forthTemp
21 next
2223 testArrow tsx ; TOS after doSomething
24 sthx forthTemp2
25 next
\frac{26}{27}27 evalTest tsx ; compares stack<br>28 pshhx ; right pointer
                                          ; right pointer
29 ldhx forthTemp2
30 pshhx ; left pointer<br>31 eLoop 1dhx 1,sp
    eLoop 1dhx 1,sp
32 cphx forthTemp ; done?
33 beq eTest
34 bhs eFail ; stack overflow<br>35 1da ,x ; left stack byt
                                          ; left stack byte
36 aix #1
```
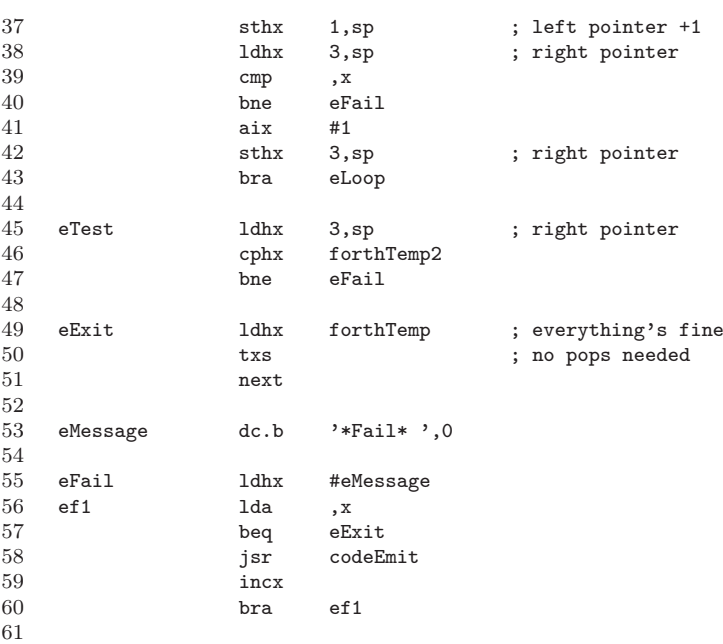

# Listing 3

zeigt eine Variante für den STM8.

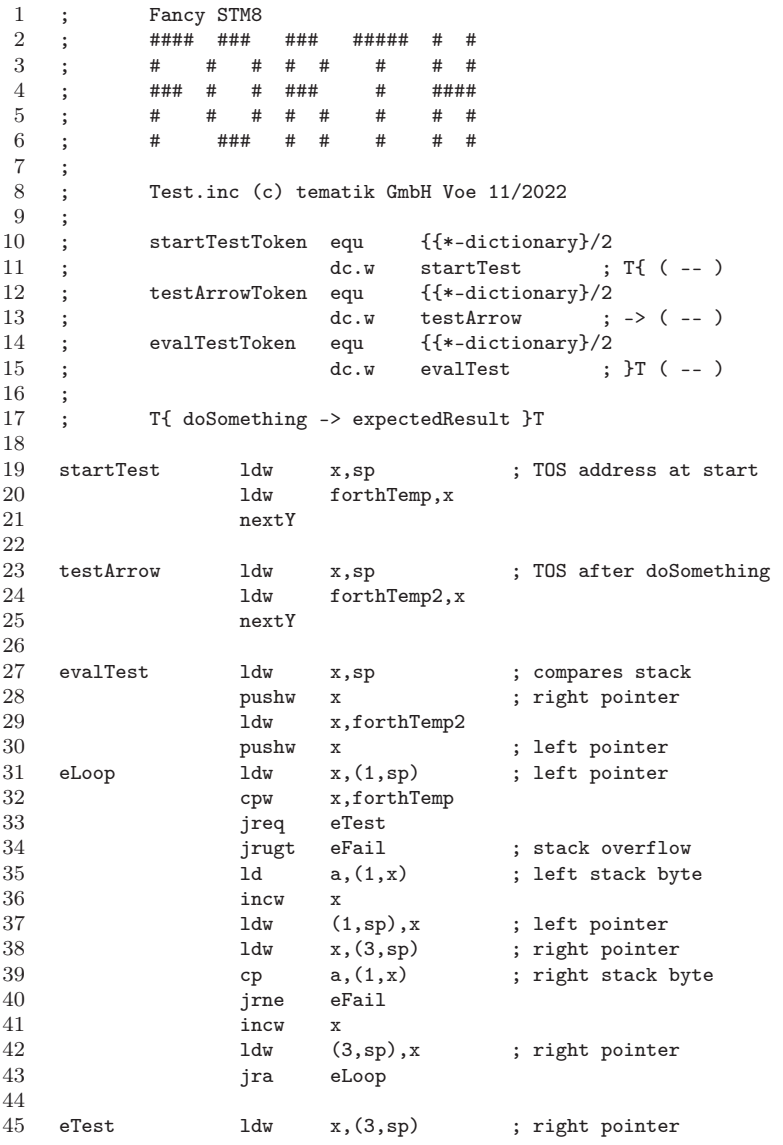

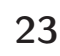

```
46 cpw x,forthTemp2<br>47 irne eFail
                   jrne eFail
\frac{48}{49}49 eExit \frac{1}{dy} x,forthTemp ; everything's fine<br>50 \frac{1}{dy} sp x \frac{1}{y} no pops needed
                          sp,x ; no pops needed
51 nextY
52
53 eMessage dc.b "*Fail*",0
54
55 eFail ldw x,#eMessage
56 ef1 1d a, (0, x)<br>57 ireq eExit
                   jreq eExit<br>call codeEmit
58 call codeEmit ; low level emit
59 incw x<br>60 ira ef1
                   jra
```
## Listing 4

zeigt ein Beispiel, wie Tests definiert werden.

```
1 cr cr .( TESTING STACK OPS: 2DROP 2DUP 2SWAP ?DUP DEPTH DROP DUP OVER ROT SWAP ) cr
 2
3 1 . T{ 1 2 2DROP -> }T
4 2 . T{ 12345 23456 2DUP -> 12345 23456 12345 23456 }T
5 3 . T{ 1 2 3 4 2OVER -> 1 2 3 4 1 2 }T
6 4 . T{ 12345 23456 54321 65432 2SWAP -> 54321 65432 12345 23456 }T<br>7 5 . T{ 0 ?DUP -> 0 }T
     7 5 . T{ 0 ?DUP -> 0 }T
8 6 . T{ 1 ?DUP -> 1 1 }T
9 7 . T{ -1 ?DUP -> -1 -1 }T
    10 8 . T{ DEPTH -> 0 }T
11 9 . T{ 0 DEPTH -> 0 1 }T
12 10 . T{ 0 1 DEPTH -> 0 1 2 }T<br>13 11 . T{ 0 DROP -> }T
13 11 . T{ 0 DROP -> }T
14 12 . T{ 1 2 DROP -> 1 }T
15 13 . T{ 12345 DUP -> 12345 12345 }T
16 14 . T{ 12345 23456 OVER -> 12345 23456 12345 }T
17 15 . T{ 12345 23456 54321 ROT -> 23456 54321 12345 }T
18 16 . T{ 12345 23456 SWAP -> 23456 12345 }T
```
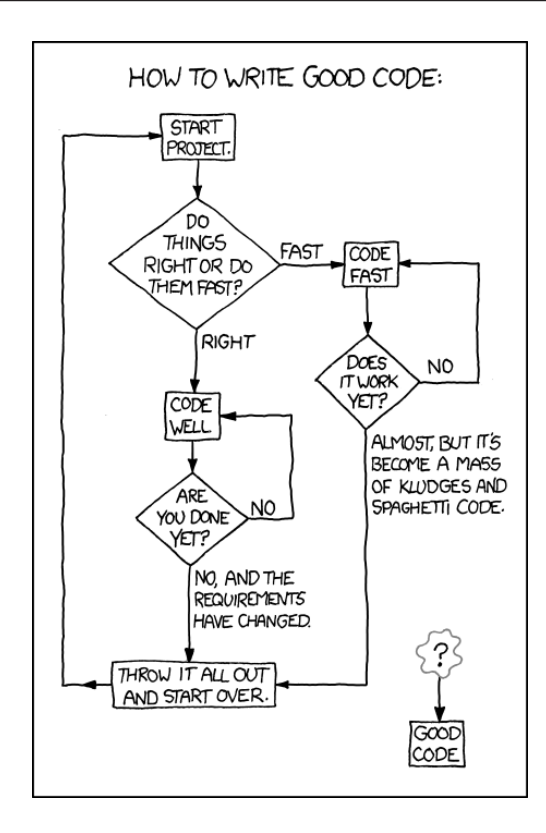

Abbildung 1: Permanent link to this comic: <https://xkcd.com/844/>

# Chess–Board auf dem WikiReader

Klaus Kohl–Schöpe

Da ich mich für Schach interessiere und einige Bücher mit in den Urlaub nehmen wollte, suchte ich nach einer Möglichkeit, die Züge aus den Büchern nachzuvollziehen. Aber da ich dann meist den ganzen Tag in der Sonne wäre, war das Handy keine Option, sondern es sollte ein Low–Power–LCD–Gerät sein. Glücklicherweise ist mir eingefallen, dass ich noch ein paar WikiReader habe, die genau dem Wunsch entsprechen und auch in Forth programmierbar sind.

## <span id="page-28-1"></span>Der WikiReader

ist ein Projekt aus dem Jahr 2009, um Inhalte der Wikipedia offline zu lesen (Abb. [1\)](#page-28-1). Es basiert auf dem Epson S1C33E07–Mikrocontroller mit 64 KB Flash, 32 MB SDRAM und einer microSD–Karte. Das Gerät ist mit  $10x10x2$  cm<sup>3</sup> klein, hat ein 240x208–Pixel–Touch–Display und drei Tasten. Zwei AAA–Batterien sollten für 90 h Betrieb (1300 h lesen) ausreichen. Neben Anzeige der Wikipedia oder Büchern des Gutenberg–Projektes kann es auch Forth–Programme ausführen.

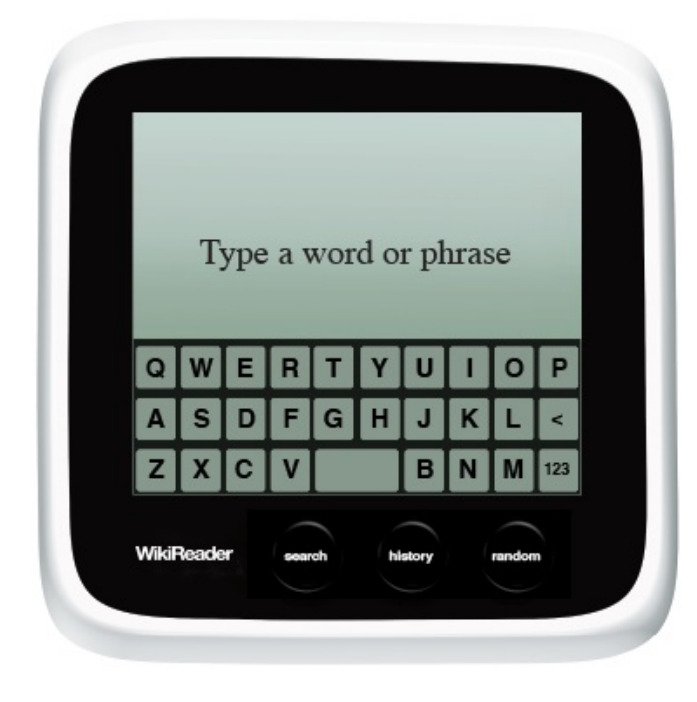

Abbildung 1: Der WikiReader

Leider wurde 2014 das Projekt ohne Begründung eingestellt, aber ich konnte mir dank Dirk Brühl noch einige Exemplare bei amazon.com sichern. Auch wird es immer schwieriger, neben dem Sourcecode auf GitHub weitere Unterlagen dazu zu finden. Glücklicherweise gibt es einen Forth–Simulator für Windows, den ich für die Entwicklung nutzen konnte.

# <span id="page-28-2"></span>Das Forth

Christopher Hall von Openmoko hat ein fast ANSI– konformes Forth mit einem 8x13–Zeichensatz implementiert, welches beim Einschalten mit gedrückter Random– Taste ein Menü mit Auswahl von Programmen aus dem File bootmenu.4th auf der SD–Karte anzeigt (Abb. [2\)](#page-28-2).

<span id="page-28-0"></span>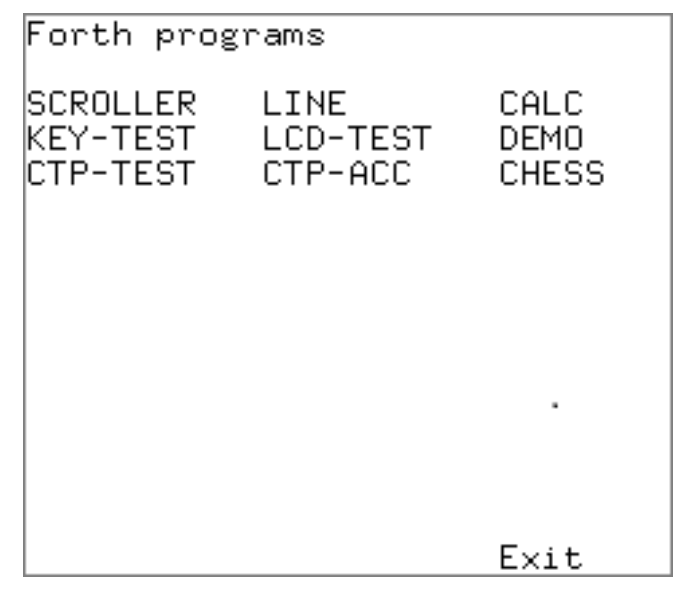

Abbildung 2: Forth–Menü

Neben diversen Testprogrammen und einem Rechner ist hier ist auch schon mein Programm CHESS gelistet, welches ich vorstellen will. Es sollte vorerst nicht vollständig Schach spielen können, sondern nur Züge anzeigen oder wieder zurücknehmen können. Wie es aktuell aussieht, zeigt Abb. [3.](#page-28-2)

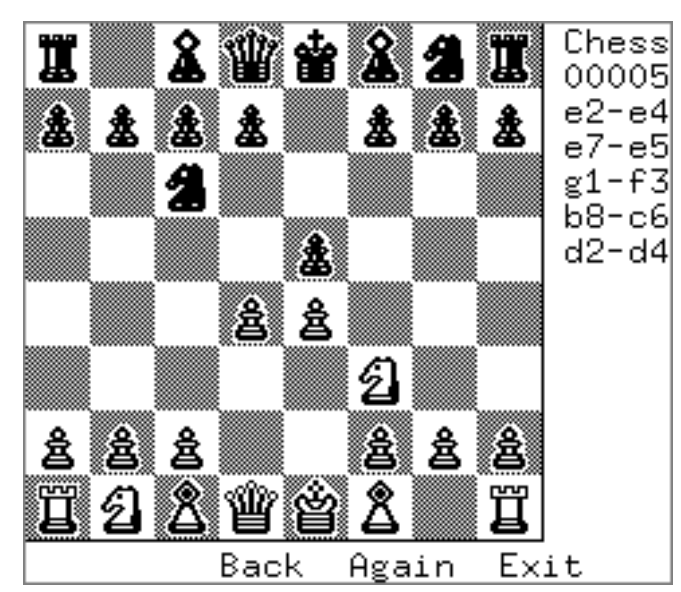

Abbildung 3: Schachbrett

Damit kommen wir auch schon zu den verschiedenen Aufgaben, die mit einem solchen Programm verbunden sind:

- Erstellung des Zeichensatzes
- Zugeingabe über Touch
- Zugrücknahme

## <span id="page-29-0"></span>Der Zeicheneditor

Da der Bildschirm 208 Pixel hoch ist und auch noch die Tastenbelegung und die Züge angezeigt werden sollten, nutze ich 24x24 Pixel pro Feld. Mit 8 unterschiedlichen Figuren in zwei Farben auf weißen und schwarzen Feldern braucht man 32 (+2 für leere Felder) Bilder. Ich bin nicht besonders stolz, was ich hier gezeichnet habe, aber das Programm war in einer Woche realisiert und die Figuren unterscheidbar.

Da ich damals (während KKForth–Zeiten ab 1990) bei meinem Screeneditor auch unterschiedliche Zeilenanzahlen und –längen eingeben konnte, habe ich das C64– Format 40x25 für den Zeicheneditor gewählt. Damit bleibt neben den 24 Pixeln auch Platz für den Hex–Code (Abb. [4\)](#page-29-0). Ich muss nur die 24 Zeichen pro Zeile lesen und in 3 Bytes wieder speichern.

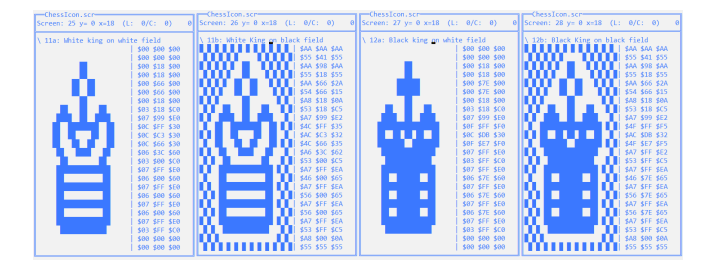

Abbildung 4: Icon–Editor

Die Routine zur Berechnung des Hex–Codes (hexicons) und deren Speicherung in das Programmfile (saveicons <name>) sind auch im File ChessIcon.scr , aber mit üblicher 16x64–Formatierung (siehe Listing 1). Das Ergebnis habe ich dann als Array in mein Programm Chess.4th übernommen.

## Der Simulator

Schon meine Arbeiten mit FPGAs zeigten mir, dass eine Entwicklung auf der Zielhardware schwierig und oft langsam ist. Vor allem, wenn man Programme über die serielle Schnittstelle übertragen oder sogar als Image auf eine SD–Karte brennen muss. Deshalb war ich froh, dass es für dieses WikiReader–Forth einen Windows–Simulator gibt. Es gibt zwar kleine Unterschiede (z. B. das fehlende cmove), die man aber leicht korrigieren kann.

Im Endeffekt muss man nur drei Files im Simulatorverzeichnis bzw. auf der SD–Karte editieren oder hinzufügen. Als Erstes muss man das File bootmenu.4th um den Eintrag

s" CHESS.4MU" add-item

im Befehl read-items ergänzen. Das hier angegebene CHESS.4MU ist sehr kurz:

#### include chess.4th chess

Es läd dann das eigentliche Programm CHESS.4TH, was im WikiReader ein paar Sekunden dauern kann.

## Test im WikiReader

Im WikiReader kann man natürlich auch interaktiv mit dem Forth arbeiten, aber dazu benötigt man eine serielle Schnittstelle, die man mit etwas Geschick an dem Batteriefach herausführen kann [4]. Man muss sowieso das Gehäuse öffnen, um an die SD–Karte zu kommen, um auf dieser die drei oben genannten Files zu modifizieren bzw. dort abzulegen.

## Das Programm

Die oben erstellten Icons sind der erste Teil des Programmes, wobei immer die 24x24 Pixel in 9 Bytes mal 8 Zeilen (72 Bytes) zusammengefasst werden.

Natürlich wollte ich die Züge speichern, um sie bei Bedarf auch zurückzunehmen. Deshalb merke ich mir bei jedem Zug die Ausgangsposition, die gezogene Figur, die Endposition und die ersetzte Figur.

Als Nächstes gibt es Arrays mit der Startaufstellung und das Array mit der aktuellen Aufstellung, welche die Routine drawboard auf das LCD zeichnet. Als Ergänzung werden auch noch die letzten 10 Züge rechts neben dem Board aufgelistet.

Beim Zeichnen ist zu beachten, dass zwar auch ein Bit pro Pixel verwendet wird, aber bei einer Zeile mit 240 Pixeln (30 Byte) zwei zusätzliche Bytes reserviert sind, welche nicht angezeigt werden. Natürlich muss man auch aufpassen, was bei der Nummerierung des Feldes auf dem Schachbrett und dann im Display oben bzw. unten ist. Teilweise hatte ich unerklärliche Effekte, weil Pixel nicht richtig dargestellt oder überschrieben wurden.

Bei den Experimenten mit Touch zeigte sich, dass eine Abfrage sinnvoll ist, ob das gewählte Feld auch mit der Figur der richtigen Farbe besetzt ist. Es wird dann das Feld markiert und darauf gewartet, bis das Ziel gewählt wird. Danach wird geprüft, ob das Zielfeld nicht mit der eigenen Farbe belegt ist, was ja nicht erlaubt ist. Ist das ok (weitere mögliche Abfragen im nächsten Kapitel), wird der Zug gespeichert und die Anzeige aktualisiert.

Damit fehlt nur noch der Hauptbefehl chess . Dieser übernimmt die Startaufstellung in die aktuelle Konfiguration, setzt den Zügezähler zurück und wartet auf die Eingabe. Möglich sind die Tasten für "Zurück" bzw. "Vorwärts" oder "Programm beenden". Über das Touch–Display werden die Züge eingegeben, wobei auch da zuerst geprüft wird, ob ein Schachfeld angeklickt wurde. Bei der ersten Berührung wird geprüft, ob die erlaubte Figur gewählt wurde und bei der zweiten Berührung dann (leider noch unvollständig) die erlaubten Ziele.

# Notwendige Verbesserungen

Leider habe ich dann das Projekt nicht mehr weiterentwickelt, obwohl noch einige Punkte notwendig wären:

- Vollständige Prüfung, ob ein Zug erlaubt ist
- $\bullet$  "Rochade" und "En passant"
- Bauernumwandlung
- Editor für Aufstellung

Auch ein komplettes Schachprogramm mit Eröffnungsbibliothek wäre hier möglich, aber dies werde ich vermutlich mit einer deutlich schnelleren Hardware realisieren.

Ich denke, dieses Beispiel zeigt, dass man manchmal auch alte Hardware für eine kleine Applikation heranziehen kann, wenn man spezielle Anforderungen hat. Viel Spaß damit.

## Links

[1] WikiReader: [https://de.wikipedia.org/wiki/](https://de.wikipedia.org/wiki/WikiReader) [WikiReader](https://de.wikipedia.org/wiki/WikiReader)

[2] Offizielle WikiReader–Sourcen auf GitHub: [https:]( https://github.com/wikireader/wikireader) [//github.com/wikireader/wikireader]( https://github.com/wikireader/wikireader)

[3] WikiReader–FORTH–Simulator: [http://](http://createuniverses.blogspot.com/2011/03/wikireader-forth-simulator.html) [createuniverses.blogspot.com/2011/03/wikireader](http://createuniverses.blogspot.com/2011/03/wikireader-forth-simulator.html)[forth-simulator.html](http://createuniverses.blogspot.com/2011/03/wikireader-forth-simulator.html)

[4] WikiReader–Serial–Port–Hack: [http://toddbot.](http://toddbot.blogspot.com/2010/05/wikireader-serial-port-hack-pictures.html) [blogspot.com/2010/05/wikireader-serial-port](http://toddbot.blogspot.com/2010/05/wikireader-serial-port-hack-pictures.html)[hack-pictures.html](http://toddbot.blogspot.com/2010/05/wikireader-serial-port-hack-pictures.html)

[5] KK–Quellcode zum Heft: [https://wiki.forth](https://wiki.forth-ev.de/doku.php/vd-archiv)[ev.de/doku.php/vd-archiv](https://wiki.forth-ev.de/doku.php/vd-archiv)

# Listing 1: Sourcen für den IconEditor

Die Sourcen sind für mcForth.

Besonderheit: Create und Createp müssen mit End-Create abgeschlossen werden.

```
1 Screen 1:
 2 \ Loadscreen with Converter
 3 : readblock ( n -- addr ) \ read block to here
 4 #1024 um* 0 fid @ fpos! here dup >x #1024 fid @ fread drop ;<br>5 : writeblock ( n -- ) \ write block from here
        : writeblock (n - -) \ write block from here
 6 #1024 um* 0 fid @ fpos! here \rightarrow x #1024 fid @ fwrite;
 7 : hexicons ( -- ) \ Convert icons to hex code
          base push hex
9 capacity 1 - 3 ?DO \{ for all blocks 10 i readblock #40 + #24 FOR (- addr ) \ a10 i readblock #40 + #24 FOR (- - addr) \setminus all \text{ lines}<br>11 dup #26 + 3 FOR (- - addr \text{ add}r+26)11 dup #26 + 3 FOR ( -- addr addr+26 )<br>12 0 swap 8 FOR ( -- addr 0 addr+26
12 0 swap 8 FOR (- - \text{addr 0 addr} + 26)<br>
13 > r > r dup \alpha #32 - IF #219 over \text{c}! 1 ELSE 0 THE
                   \Rightarrowr \Rightarrowr dup c@ #32 - IF #219 over c! 1 ELSE 0 THEN
14 r > 2* + swap 1+ swap r > (- addr+1 n addr+26 )
15 NEXT > r 0 <# # [char] $ hold #> r 0 swap cmove r > 4 + 16<br>16 NEXT drop #16 + (-addr+24+16)
16 NEXT drop #16 + ( -- addr+24+16 )
17 NEXT drop i writeblock LOOP ;
18
19 Screen 2:
20 \ Save Icons
21 Createp crlf $0d c,p $0a c,p End-Create<br>22 Createp "c," char c c,p char , c,p $20 c,p End-Create
22 Createp "c," char c c,p char , c,p $20 c,p End-Create
23 : saveicons (file ; -- )<br>24 : parse-name $>h count for
          parse-name $>h count fcreate \Box new file
25 capacity 1 - 3 ?DO \ for all blocks 26 i readblock over >r dup #40 -trailing >r >x r> r> fwrite
26 i readblock over \ger dup #40 -trailing \ger \times r> r\ge fwrite 27 #66 + over \ger crlf p\gex 2 r\ge fwrite
            #66 + over >r crlf p>x 2 r> fwrite
28 #8 FOR
29 3 FOR 3 FOR
30 over >r dup >x 4 r> fwrite 4 +
31 over >r "c," p>x 3 r> fwrite
                 NEXT #28 +
33 NEXT over >r crlf p > x 2 r> fwrite<br>34 NEXT drop
34 NEXT drop<br>35 LOOP fclose
          L00P fclose ; \qquad \qquad \setminus close file
36
```
# Listing 2: Sourcen für das Chess–Board im WikiReader

Listing gekürzt um ca. drei Seiten Komma–Code der Icons. Die komplette Quelle findest du im Forth–e.V–Wiki [5].

```
1 \quad \backslash ------------------------
2 \ Chess for Wikireader
3 \ \lambda Author: Klaus Kohl-Schoepe
4 \ -------------------------------------------------------------
```
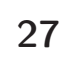

```
5 \ Description:
 6 \ Display: Start at lcd-vram with 32 byte width (30 visible)
 7 \ Board: 192x192 Pixel (24*24 fields) with text on the right
 8 \ -------------------------------------------------------------
 9
10 base @ decimal
11
12 \ -------------------------------------------------------------
13 \ Chess Icons
14 \ -------------------------------------------------------------
15 \ Figures: *2 for white field and *2+1 for black field
16 \ 0=empty; 1/2=white/black pawn; 3/4=bishop
17 \ 4/5=knight; 6/7=rook, 8/9=bishop, 10/11=king
\frac{18}{19}24 constant fieldsize
20
21 create icons
22
2324
25 \ 1a: White pawn on white field
26 $00 c, $00 c, $00 c, $00 c, $00 c, $00 c, $00 c, $00 c, $00 c,
    $00 c, $00 c, $00 c, $00 c, $00 c, $00 c, $00 c, $00 c, $00 c,
28 $00 c, $18 c, $00 c, $00 c, $3C c, $00 c, $00 c, $66 c, $00 c,
29 $00 c, $66 c, $00 c, $00 c, $3C c, $00 c, $00 c, $FF c, $00 c,
30 $01 c, $81 c, $80 c, $00 c, $FF c, $00 c, $00 c, $66 c, $00 c,
31 $00 c, $66 c, $00 c, $00 c, $FF c, $00 c, $01 c, $81 c, $80 c,
32 $03 c, $FF c, $C0 c, $03 c, $00 c, $C0 c, $03 c, $FF c, $C0 c,
33 $01 c, $FF c, $80 c, $00 c, $00 c, $00 c, $00 c, $00 c, $00 c,
34 \ 1b: White pawn on black field<br>35 $AA c. $AA c. $AA c. $55 c. $55
    $AA c, $AA c, $AA c, $55 c, $55 c, $55 c, $AA c, $AA c, $AA c,
36 $55 c, $55 c, $55 c, $AA c, $AA c, $AA c, $55 c, $41 c, $55 c,
37 $AA c, $98 c, $AA c, $55 c, $3C c, $55 c, $AA c, $66 c, $2A c,
    38 $54 c, $66 c, $55 c, $AA c, $3C c, $2A c, $54 c, $FF c, $15 c,
39 $A9 c, $81 c, $AA c, $54 c, $FF c, $15 c, $AA c, $66 c, $2A c,
40 $54 c, $66 c, $15 c, $A9 c, $FF c, $AA c, $51 c, $81 c, $95 c,
    41 $AB c, $FF c, $CA c, $53 c, $00 c, $D5 c, $AB c, $FF c, $CA c,
42 $51 c, $FF c, $95 c, $A8 c, $00 c, $2A c, $55 c, $55 c, $55 c,
43
4445
46 \ -------------------------------------------------------------
47 \ Fields and variables
48 \ -------------------------------------------------------------
49 \ Save chessmoves in an array
50 200 constant #maxmoves \ actual maximum 200 moves
51 variable chessmoves \ actual move position
52 variable maxmoves \ maximum moves logged
53 create movelist ( old pos; figure; new pos; replaced figur )<br>54 \text{max} \text{max} 4 * allot
       #maxmoves 4 * allot
55 variable fromfield \ flag for moving: -1: new; 0-63: first position
56
57 \ Chess start board
58 create startboard
59 7 c, 5 c, 3 c, 9 c, 11 c, 3 c, 5 c, 7 c,
60 1 c, 1 c, 1 c, 1 c, 1 c, 1 c, 1 c, 1 c,
61 0 c, 0 c, 0 c, 0 c, 0 c, 0 c, 0 c, 0 c,
62 0 c, 0 c, 0 c, 0 c, 0 c, 0 c, 0 c, 0 c,
63 0 c, 0 c, 0 c, 0 c, 0 c, 0 c, 0 c, 0 c,
64 0 c, 0 c, 0 c, 0 c, 0 c, 0 c, 0 c, 0 c,
       65 2 c, 2 c, 2 c, 2 c, 2 c, 2 c, 2 c, 2 c,
66 8 c, 6 c, 4 c, 10 c, 12 c, 4 c, 6 c, 8 c,
67
68 \ Actual displayed board
69 create dispboard<br>70 7 c, 5 c, 3
       7 c, 5 c, 3 c, 9 c, 11 c, 3 c, 5 c, 7 c,
71 1 c, 1 c, 1 c, 1 c, 1 c, 1 c, 1 c, 1 c,
       72 0 c, 0 c, 0 c, 0 c, 0 c, 0 c, 0 c, 0 c,
73 0 c, 0 c, 0 c, 0 c, 0 c, 0 c, 0 c, 0 c,
74 0 c, 0 c, 0 c, 0 c, 0 c, 0 c, 0 c, 0 c,
75 0 c, 0 c, 0 c, 0 c, 0 c, 0 c, 0 c, 0 c,
76 2 c, 2 c, 2 c, 2 c, 2 c, 2 c, 2 c, 2 c,
77 8 c, 6 c, 4 c, 10 c, 12 c, 4 c, 6 c, 8 c,
78
79 \ -------------------------------------------------------------
80 \ Draw board (0 = a1 left bottom is black)
```

```
81 \ ---------------------------<br>82 : drawfield ( field figure
      : drawfield ( field figure -- ) \setminus draw one field
 83 2* >r dup dup 3 rshift + 1 and 0= if r> 1 + >r then \ Figure+color
 84 63 over - 3 rshift 768 *<br>85 swap 7 and 3 *
        swap 7 and 3 * + lcd-vram + \ LCD address
 86 r> 72 * icons + \setminus icon Address 87 24 0 do
 87 24 0 do<br>88 3 0 do
         88 3 0 do dup >r c@ over c! 1 + r> 1 + loop
 89 \rightarrow r 29 + r><br>90 \rightarrow 100 p
         loop
 91 drop drop ;
 9293 : pos. ( field -- ) \ print a1..h8
 94 dup 7 and $61 + 1cd-emit<br>95 3 rshift $31 + 1cd-emit
         3 rshift $31 + 1cd-emit;
 96
 97 : drawboard (--)<br>98 : 1cd-cls
         lcd-cls
99 64 0 do i i dispboard + c@ drawfield loop<br>100 fieldsize 8 * 0 lcd-move-to
100 fieldsize 8 * 0 lcd-move-to
101 fieldsize 8 * dup 1cd-line-to
102 0 fieldsize 8 * lcd-line-to
103 25 0 lcd-at-xy s" Chess" lcd-type<br>104 25 1 lcd-at-xy chessmoves 0 0 <# # # # # # # = lcd-type
104 25 1 lcd-at-xy chessmoves @ 0 <# # # # # # #> lcd-type
105 25 2 chessmoves @ dup dup 13 min - \ last 10 moves
106 ?do over over lcd-at-xy 1 +
107 i 4 * movelist + dup c@ pos. s" -" lcd-type 2 + c@ pos.<br>108 loop drop drop
108 loop drop drop<br>109 9 lcd-text-r
         9 lcd-text-rows 1- lcd-at-xy s" Back Again Exit" lcd-type ;
\frac{110}{111}111 \ -------------------------------------------------------------
112 \ Main program with move handling
113 \ -------------------------------------------------------------
      : allowfrom? ( field -- field -1 | 0 ) \langle check from
115 dup dispboard + c\theta \ field figure<br>116 7dup 0= if drop 0 exit then \ no empty fie
116 ?dup 0= if drop 0 exit then \ no empty field 117 chessmoves \mathbb{Q} xor 1 and \ right color ?
         r chessmoves \mathbb{Q} xor 1 and \rightarrow right color ?
118 if -1 else drop 0 then ;
119
120 : allowto? ( field -- field -1 | 0 ) \ check to
121 from field \bullet over = if drop 0 exit then \ same field not allowed<br>122 dup dispboard + c 0 ?dup 0= if -1 exit then \ empty field allowed
         dup dispboard + c@ ?dup 0= if -1 exit then \ empty field allowed
123 chessmoves @ xor 1 and \ right color ?<br>124 if drop 0 else -1 then :
         if drop 0 else -1 then;
125
126 : -move ( -- ) \ backward one move<br>127       chessmoves @ ?dup
         chessmoves @ ?dup
128 if 1 - dup chessmoves ! 4 * movelist + \setminus movelist
129 dup 1 + c@ over c@ dispboard + c! \ back to old position 130 <br>130 <br>2 + dup 1 + c@ swap c@ dispboard + c! \ restore field
              2 + \text{dup } 1 + \text{c} swap \text{c} dispboard + c! \ restore field
131 drawboard<br>132 then;
         then ;
133
134 : +move ( -- ) \ forward one move
135 chessmoves \theta dup maxmoves \theta < 136 if dup 1 + chessmoves \theta 4 *
136 if dup 1 + chessmoves ! 4 * movelist + \ movelist
137 0 over c@ dispboard + c! \ remove from old position
138 dup 1 + c swap 2 + c dispboard + c! \ set to new field
139 drawboard<br>140 else drop
140 else drop<br>141 then;
         then :
142
143 : setmove ( from to -- ) \ save move<br>144 : chessmoves 0 dup #maxmoves <
         chessmoves @ dup #maxmoves <
145 if dup 1 + dup chessmoves ! maxmoves ! 146 4 * movelist + >r
                  4 * movelist + \geq r147 over r@ c! \ old position 148 swap dispboard + dup r@ dup r@ 1 + c! \ figure
148 swap dispboard + dup c@ dup r@ 1 + c! \ figure 149 > r 0 swap c! r>
                                                              \setminus empty old positon
150 over r@ 2 + c! \neq r@ 2 + c! new position<br>151 swap dispboard + dup c@ r > 3 + c! \neq r> replaced figu
151 swap dispboard + dup c@ r> 3 + c! \ replaced figure 152
                          c! \setminus figure to new position
153 drawboard<br>154 else drop drop
         else drop drop drop
155 then ;
156
```
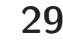

# Chess–Board auf dem WikiReader

```
157 : newmove (- - ) \ with highlight of first field<br>158 \text{ctp-pos ctp-flush}ctp-pos ctp-flush
159 dup fieldsize 8 * 0 within over fieldsize 8 * 0 within or
160 if drop drop exit then
161 fieldsize / 7 swap - 8 * swap fieldsize / +
162 fromfield \infty -1 =<br>163 if allowfrom? 0=
       if allowfrom? 0= if exit then \setminus ignore wrong figure/field
164 dup fromfield ! \ save position
165 dup 7 and fieldsize * \ x*size<br>166 swap 3 rshift 7 swap - fieldsize * \ y*size
166 swap 3 rshift 7 swap - fieldsize *167 over over lcd-move-to
168 over over fieldsize + 1- lcd-line-to
169 over fieldsize + 1- over fieldsize + 1- lcd-line-to
170 over fieldsize + 1- over <br>171 lcd-line-to
                                                     lcd-line-to
172 else allowto? if fromfield @ swap setmove -1 fromfield ! then
173 then ;
174
175 : chess ( -- )
176 startboard dispboard 64 cmove
177 0 chessmoves ! 0 maxmoves !
178 drawboard<br>179 button-flush
                      ctp-flush -1 fromfield !
180 begin
181 wait-for-event<br>182 button? if but
          button? if button button-flush -1 fromfield !
183 dup button-right = if drop exit then<br>184 dup button-left = if -move then
                     dup button-left = if -move then
185 button-centre = if +move then
186 then<br>187 ctp-pos? if
          ctp-pos? if newmove then
188 again ;
189
190 \ -------------------------------------------------------------
191
192 base !
```
## Interesting Programming Languages

Seit Februar 2020 pflegt PRADEEP GOWDA diese Webseite, zuletzt aktualisiert am 01.12.2022. Er hat da alles gesammelt, was ihm irgendwie interessant vorkam. So ist es subjektiv, dennoch inzwischen eine erstaunliche Zusammenstellung mit kurzen Beschreibungen der Sprachen. Und, kommt Forth darin vor? Natürlich, 2 mal.

 $Reva$  — a small, cross–platform Forth. Recommended by \@deech in the context of 'read the source code of the programming language to learn how things work'"

und

 $Play - a$  statically typed stack language (aka Forth)"

Im Übrigen staunt man, was es da so alles gibt in dieser Fundgrube. Allerdings sieht man da auch gut, wie schnelllebig so manches der angepriesenen Produkte ist. Wenn die verlinkten Seiten gar nicht mehr existieren, oder auf dem Link seit zwei oder mehr Jahren nichts weiter passiert ist, der tollen Ankündigung nichts folgte, dann

ahnt man schon die Vaporware dahinter. Forth dagegen gibt es noch heute.

Schaut mal rein in den Link. cas/mk

<https://www.btbytes.com/pl.html>

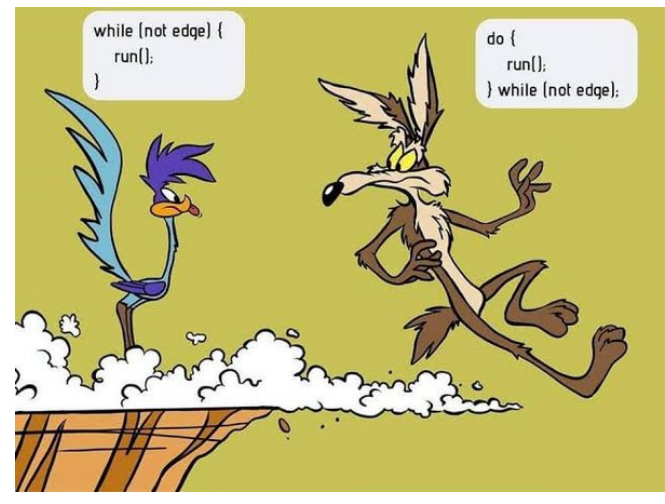

(Quelle: Irgendwo aus dem Internet ... :)

# Forth–Gruppen regional

Bitte erkundigt euch bei den Veranstaltern, ob die Treffen stattfinden. Das kann je nach Pandemie–Lage variieren.

## Mannheim Thomas Prinz

Tel.:  $(06271) - 2830_p$ Ewald Rieger Tel.:  $(06239) - 920185_p$ Treffen: jeden 1. Dienstag im Monat Vereinslokal Segelverein Mannheim e.V. Flugplatz Mannheim–Neuostheim

München Bernd Paysan Tel.:  $(0.89) - 41.154653$ bernd@net2o.de Treffen: Jeden 4. Donnerstag im Monat um 19:00 auf [http://public.](http://public.senfcall.de/forth-muenchen) [senfcall.de/forth-muenchen](http://public.senfcall.de/forth-muenchen), Passwort over+swap.

Hamburg Ulrich Hoffmann Tel.: (04103) – 80 48 41 uho@forth-ev.de Treffen alle 1–2 Monate in loser Folge Termine unter: <http://forth-ev.de>

## Ruhrgebiet Carsten Strotmann

ruhrpott-forth@strotmann.de Treffen alle 1–2 Monate im Unperfekthaus Essen <http://unperfekthaus.de>. Termine unter: [https://www.meetup.](https://www.meetup.com/Essen-Forth-Meetup/) [com/Essen-Forth-Meetup/](https://www.meetup.com/Essen-Forth-Meetup/)

## Dienste der Forth–Gesellschaft

- Nextcloud <https://cloud.forth-ev.de>
- GitHub <https://github.com/forth-ev>

Twitch <https://www.twitch.tv/4ther>

µP–Controller–Verleih Carsten Strotmann microcontrollerverleih@forth-ev.de mcv@forth-ev.de

# Spezielle Fachgebiete

Forth–Hardware in VHDL Klaus Schleisiek microcore (uCore) Tel.:  $(0\,58\,46) - 98\,04\,00\,8_p$ kschleisiek@freenet.de KI, Object Oriented Forth, Ulrich Hoffmann Sicherheitskritische Tel.: (0 41 03) – 80 48 41 Systeme **of** uho@forth-ev.de Forth–Vertrieb Ingenieurbüro volksFORTH Klaus Kohl–Schöpe ultraFORTH Tel.:  $(0 82 66) - 36 09 862_n$ RTX / FG / Super8

## **Termine**

Donnerstags ab 20:00 Uhr Forth–Chat net2o forth@bernd mit dem Key keysearch kQusJ, voller Key: kQusJzA;7\*?t=uy@X}1GWr!+0qqp\_Cn176t4(dQ\*

Jeder 1. Montag im Monat ab 20:30 Uhr Forth–Abend Videotreffen (nicht nur) für Forthanfänger Info und Teilnahmelink: E–Mail an wost@ewost.de

Jeder 2. Samstag im Monat ZOOM–Treffen der Forth2020 Facebook–Gruppe Infos zur Teilnahme: <www.forth2020.org>

Forth–Tagung (online) 25.–26. März 2023 <https://tagung.forth-ev.de>

Details zu den Terminen unter <http://forth-ev.de>

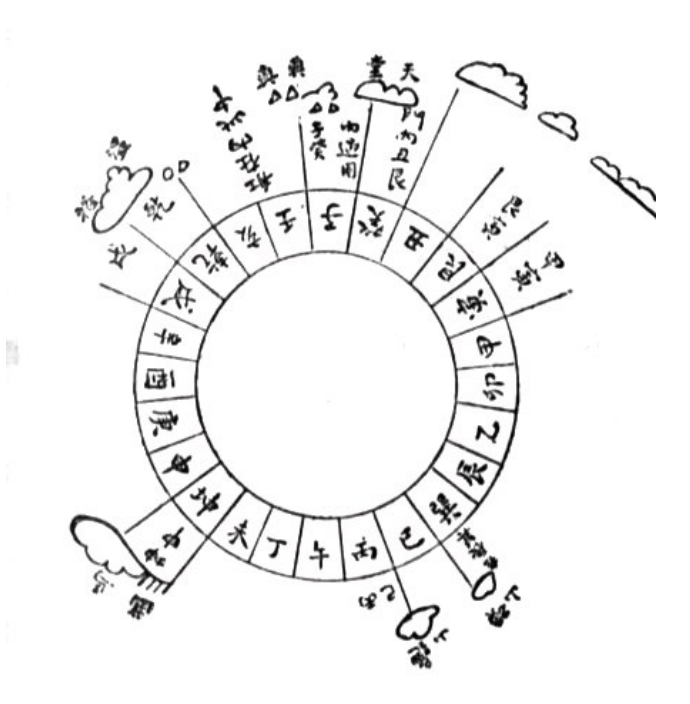

Möchten Sie gerne in Ihrer Umgebung eine lokale Forthgruppe gründen, oder einfach nur regelmäßige Treffen initiieren? Oder können Sie sich vorstellen, ratsuchenden Forthern zu Forth (oder anderen Themen) Hilfestellung zu leisten? Möchten Sie gerne Kontakte knüpfen, die über die VD und das jährliche Mitgliedertreffen hinausgehen? Schreiben Sie einfach der VD — oder rufen Sie an — oder schicken Sie uns eine E–Mail!

Hinweise zu den Angaben nach den Telefonnummern:  $Q =$  Anrufbeantworter  $p =$  privat, außerhalb typischer Arbeitszeiten  $g =$  geschäftlich Die Adressen des Büros der Forth–Gesellschaft e.V. und der VD finden Sie im Impressum des Heftes.

KK–FORTH

# Einladung zur Forth–Tagung 2023 am 25. und 26. März 2023 (online)

Organisation: Vorstandskreis der FG

Im März 2023 wird die Forth–Gesellschaft eine Kurz–Tagung (Samstag 26.3.2023) und die Mitgliederversammlung online durchführen. Da noch nicht alle Mitglieder das Risiko einer Präsenzveranstaltung eingehen können oder wollen, wird diese Tagung online mit dem schon bewährten BBB–System stattfinden.

Im Sommer (08.06.— 11.06.2023) planen wir eine Sommertagung mit persönlichen Treffen. Ort und Details werden voraussichtlich im Heft 2023–01 unseres Forth– Magazins, der Vierten Dimension, an dieser Stelle bekanntgegeben.

## Anmeldung

Auf <https://tagung.forth-ev.de> findet ihr weitere Informationen dazu, das aktuelle Programm sowie die Möglichkeit, euch zur Tagung elektronisch anzumelden.

## Programm

### Freitag 24.03.2023

• Abends: Informeller Treff online ohne besonderes Programm; ab 19:00 Uhr

#### <span id="page-35-0"></span>Samstag 25.3.2023

- Vormittag: Vorträge und Workshops
- Nachmittag: Vorträge und Workshops
- Abend: Gemeinsames Abendessen (Online–Edition)

#### Sonntag: 26.3.2023

- Mitgliederversammlung der Forth–Gesellschaft e.V.;  $10:00 - 13:00$  Uhr
- Platz für weitere Workshops;  $15:00 - 18:00$  Uhr

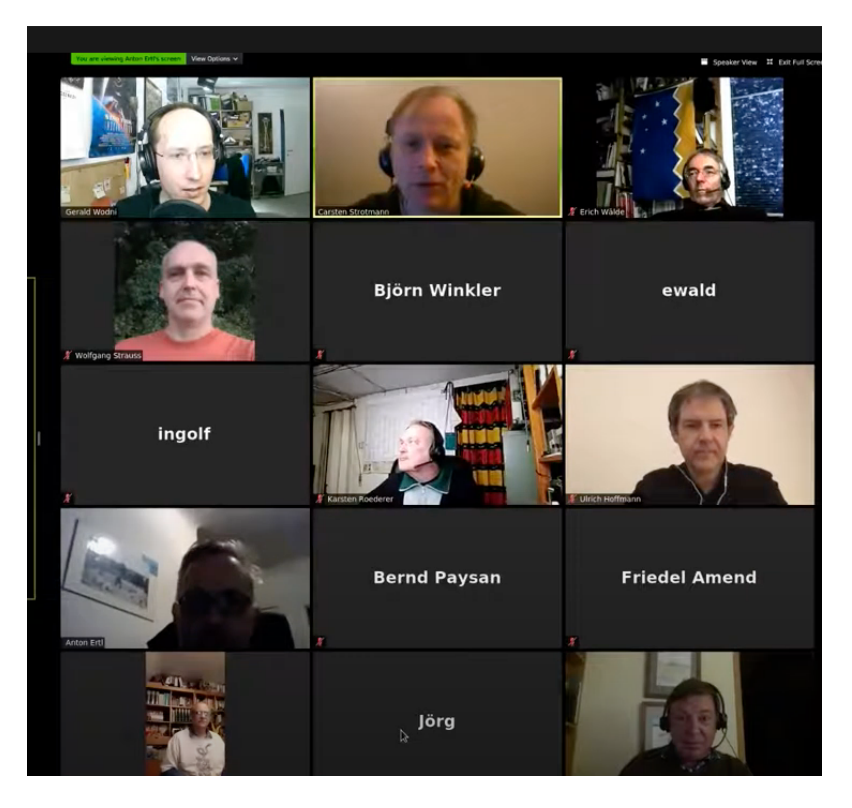

Abbildung 1: Anfang diesen Jahres sah das dann so aus wie auf diesem Bild. Probiert schon mal eine gute Beleuchtung und einen hübschen Hintergrund für euch aus.